**Česká zemědělská univerzita v Praze** 

Fakulta lesnická a dřevařská Katedra hospodářské úpravy lesů

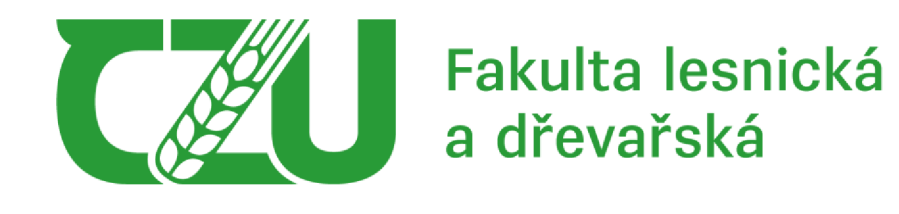

# **Zhodnocení vlivu fenologie na klasifikaci druhů hlavních hospodářských dřevin pomocí moderních materiálů DPZ**

Diplomová práce

**Autor práce:** Bc. DávidZigo **Vedúci práce:** Priv. - Doz., Ing. Peter Surový, PhD.

© 2023 ČZU v Praze

**Czech University of Life Sciences**  Faculty of Forestry and Wood Sciences Department of Forest Management

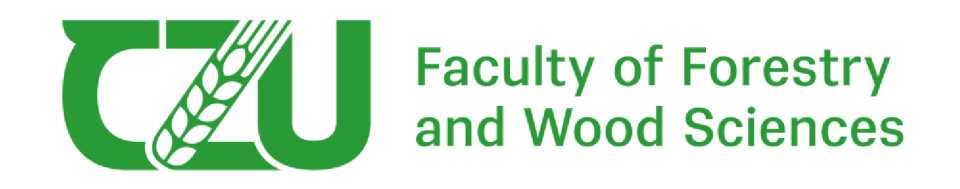

# **Influence of phenology on classification accuracy of main forest species by remote sensing materiál**

Diploma thesis

Written by: Bc. Dávid Zigo Thesis supervisor: Priv. - Doz., Ing. Peter Surový, PhD.

© 2023 ČZU Prague

# **ČESKÁ ZEMĚDĚLSKÁ UNIVERZITA V PRAZE**

Fakulta lesnická a dřevařská

# **ZADANÍ DIPLOMOVÉ PRÁCE**

### Dávid Zigo

Lesní inženýrství Lesní inženýrství

Název práce

**Zhodnocení vlivu fenologie na klasifikaci** druhů **hlavních hospodářských dřevin pomocí moderních materiálů DPZ** 

Název anglicky

Influence of phenology on classification accuracy of main forest species by remote sensing material **Influence of phenology on dassiricatíon accuracy of main forest specie\* by remote sensing materiál** 

#### Cíle práce

Cílem práce je porovnat přesnost klasifikace na stejných vzorcích pro dva různé lety jeden proveden v jarním období a druhý na podzim.

#### **Metodika**

Práce bude vykonána na vybrané části území školského lesního podniku Kostelec nad Černými lesy a bude<br>postupovat následnými kroky:

- zajištění dat leteckého skenování zjara a z podzimu. Vytvoření mapového projektu v **GIS** a kontrola překrytu jednotlivých vrstev,

- zajištění dat pozemního šetření a informace LHP.

- výběr reprezentativních vzorků pro odhad přesnosti a správnosti klasifikace,

Srovnání minimálně dvou typů klasifikace.

- statistické zhodnocení, popis a slovní rozbor jednotlivých výsledků a jejich srovnání

- vyvození doporučení pro praxi.

**Oficiální dokument • Česká zemědělská univerzítav Praze \* Kamýcká 1Z9,165 00 Praha -Suchdol** 

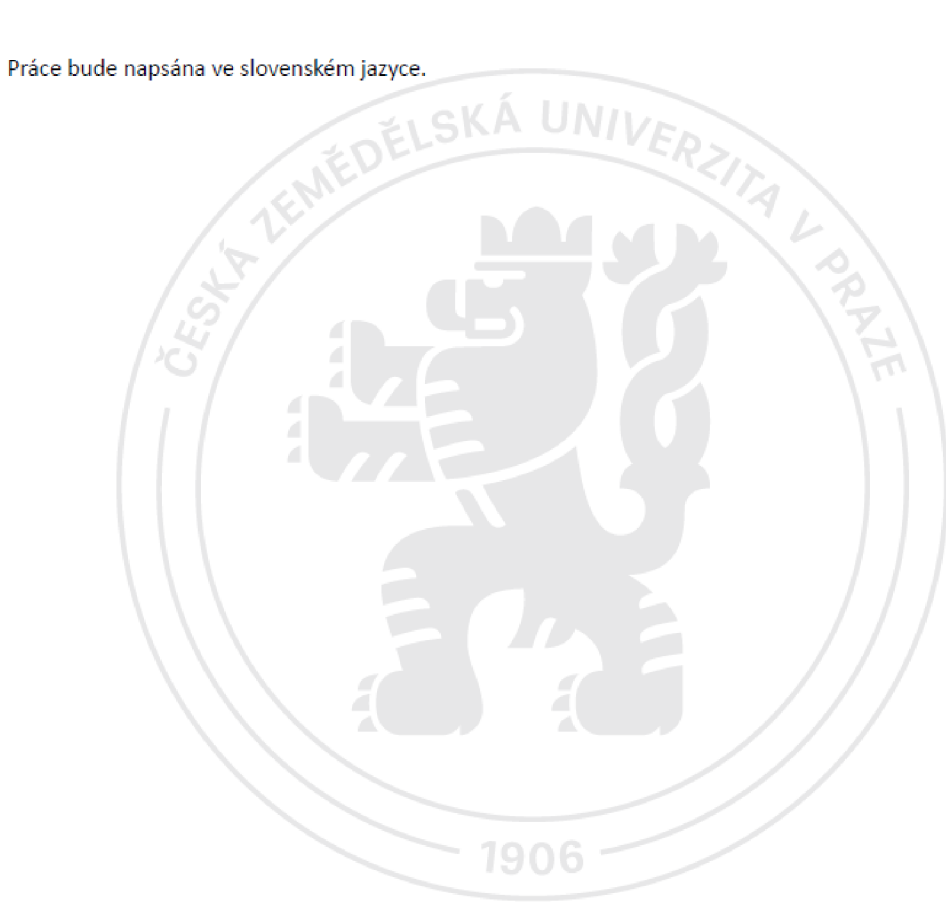

**Oficiální dok ument • Česká zemědělská univerzitav Praze \* Kamýcká 129.16500 Praha -SuchdoJ** 

#### **Doporučený rozsah práce**

40-50 stran

#### **Klíčová slova**

Doporučeny rozsan presentelecké snímkování, DPZ<br>druhová klasifikace, letecké snímkování, DPZ<br>druhová klasifikace, letecké snímkování, DPZ

#### **Doporučené zdroje informací**

- Fassnacht, F. E., Latifi, H., Stereńczak, K., Modzelewska, A., Lefsky, M., Waser, L. T., Straub, Ch., Ghosh, A. (2015). Review of studies on tree species classification from remotely sensed data. Remote Sensing of Environment 186, 64-87.
- Korpela, I.; Mehtatalo, L.; Markelin, L; Seppanen, A,; Kangas, A. Tree species identification in aerial image data using directional reflectance signatures. Silva Fenn. 2014, 48, 1087
- Lillesand, T. M., Kiefer, R. W., Chipman, J. W. [2015). Remote Sensing and Image Interpretation. 7th ed. New York: John Wiley. ISBN 978-1-118-343-289.
- Pisner, D., Schnyer, D.M. (2020). Support vector machine, Machine Learning 21,101-121.
- Pula, R. A., Concepcion, R., Ilagan, L, & Tobias, R. R. (2019, November). Classification of Landcover from Combined LiDAR and Orthophotos Using Support Vector Machine. **In** 2019 **IEEE** 11th International Conference on Humanoid, Nanotechnology, Information Technology, Communication and Control, Environment, and Management (HNICEM) (pp. 1-5). **IEEE.**

#### SUROVÝ, Peter, Karel KUŽELKA, Azadeh ABDOLAHNEJAD, Kateřina SIROTKOVÁ, Zlatica MELICHOVÁ a Martin SLAVÍK, 2019. Aplikace dálkového průzkumu Země v lesnictví. Ei.m.: ČZU v Praze, Fakulta Lesnická a Dřevařská. ISBN 8001015971.

**Předběžný termín obhajoby**  2022/23 LS-FLD

#### **Vedoucí práce**

doc. Ing. Peter Surový, PhD.

#### **Garantující pracoviště**

Katedra hospodářské úpravy lesů

#### **Konzultant**

**Ing.** Júlia Matejčíková

Elektronicky schváleno dne 1. 2. 2023 Elektronicky schváleno dne 3. 3. 2023

**doc, Ing. Peter Surový, PhD. prof. Ing. Robert Marušák, PhD. Vedoucí katedry Děkan a vedoucí katedry** Děkan **Děkan Děkan Děkan Děkan Děkan Děkan D**ěkan Děkan Děkan Děkan Děkan Děkan Děkan Děkan Děkan Děkan Děkan Děkan Děkan Děkan Děkan Děkan Děkan Děkan Děkan Děkan Děkan Děkan Děka

V Praze dne 03. 04. 2023

**Ofkiální dokument • Česká zemědělská univerzita v Praze \* Kamýcká 129, 165 00 Praha - Suchdol** 

# **Čestné prehlásenie:**

"Prehlasujem, že som danú diplomovú prácu na tému:" **Zhodnocení vlivu fenologie na klasifikaci druhů hlavních hospodářských dřevin pomocí moderních materiálů DPZ** 

vypracoval samostatne pod vedením Priv. - Doz., Ing. Peter Surový, PhD. a použil som iba zdroje, ktoré sú uvedené v zozname použitej literatúry.

Som si vedomý, že diplomová práca bude zverejnená podľa zákona č. 111/1998 Zb. o vysokých školách v platnom znení, a to bez ohľadu na výsledok jej obhajoby"

V Prahe dňa

Dávid Zigo

# **Poďakovanie**

Ďakujem môjmu školitelovi doc. Ing. Petrovi Surovému za jeho odborné vedenie, o nemáloviac mojej konzultantke Ing. Júlii Matej číkovej za trpezlivosť, cennérady a usmernenie v mojej diplomovej práci.

# **Abstrakt**

Diplomová práca sa zaoberá zhodnotením vplyvu fenológie na klasifikáciu druhov hlavných hospodárskych drevín na lesníckom úseku Bohumile (LU4), ktorý spadá pod Lesy ČZU. Cieľom práce bolo klasifikovať dve fenologické obdobia, jar a jeseň a následne porovnať správnosť tejto klasifikácie. Letecké snímky z jari roku 2020 ajesene roku 2022 boli spracované v softvéri ArcGIS PRO a R. Ako referenčné dáta bola použitá bodová vrstva, ktorá reprezentovala pozície jednotlivých stromov a niesla unikátnu informáciu o tom, o aký druh dreviny ide. Klasifikácia sa zameriava na hlavné hospodárske dreviny, a to smrek, smrekovec, buk a dub. V softvéry R bola vykonaná klasifikácia pomocou algoritmov strojového učenia, *Support Vector Machine* a *RandomForest.* Táto klasifikácia sa dá považovať za klasifikáciu založenú na pixel och, pretože boli používané hodnoty spektrálnej reflektancie z jednotlivých pixelov. Na porovnanie bola vykonaná klasifikácia na snímke z roku 2020 v softvéri ArcGIS PRO, ktorá bola založená na objektoch.

Klasifikácia z j arného fenologického obdobia 2020 vyšla lepšie ako klasifikácia z obdobia jesene 2022. Najvyššia správnosť bola dosiahnutá použitím algoritmu Support Vector Machine (SVM) a to 65% pri klasifikácií založenej na objektoch a 59% pri klasifikácií založenej na pixeloch. Obe tieto klasifikácie prebehli na snímkach z jari 2020.

**Kľúčové slová:** druhová klasifikácia, letecké snímkovanie,DPZ

# **Abstract**

The main aim of the diploma thesis is evaluation of the influence of phenology on the classification of main tree species in the forest section of Bohumile (LU4), which falls under the ČZU Forests. The aim of the work was to classify two phenological periods, spring, and autumn. Then compare the accuracy of this classification. Aerial images from the spring of 2020 and the fall of 2022 were processed in ArcGIS PRO and R software. A point layer was used as reference data, which represented the positions of individual trees and carried unique information about what type of wood it is. The classification focuses on the main economic trees, namely spruce, larch, beech, and oak. Classification was performed in R software using machine learning algorithms, Support Vector Machine and RandomForest. This classification can be considered a pixel-based classification since spectral reflectance values from individual pixels were used. For comparison, object-based classification was performed on a 2020 image in ArcGIS PRO.

The classification from the spring phenological period 2020 came out better than the classification from the autumn 2022 period. The highest accuracy was achieved using the Support Vector Machine (SVM) algorithm, namely 65% for object-based classification and 59% for pixel-based classification. Both classifications took place on images from spring 2020.

**Key words:** tree species classification, aerial imagery, remote sensing

# **Obsah**

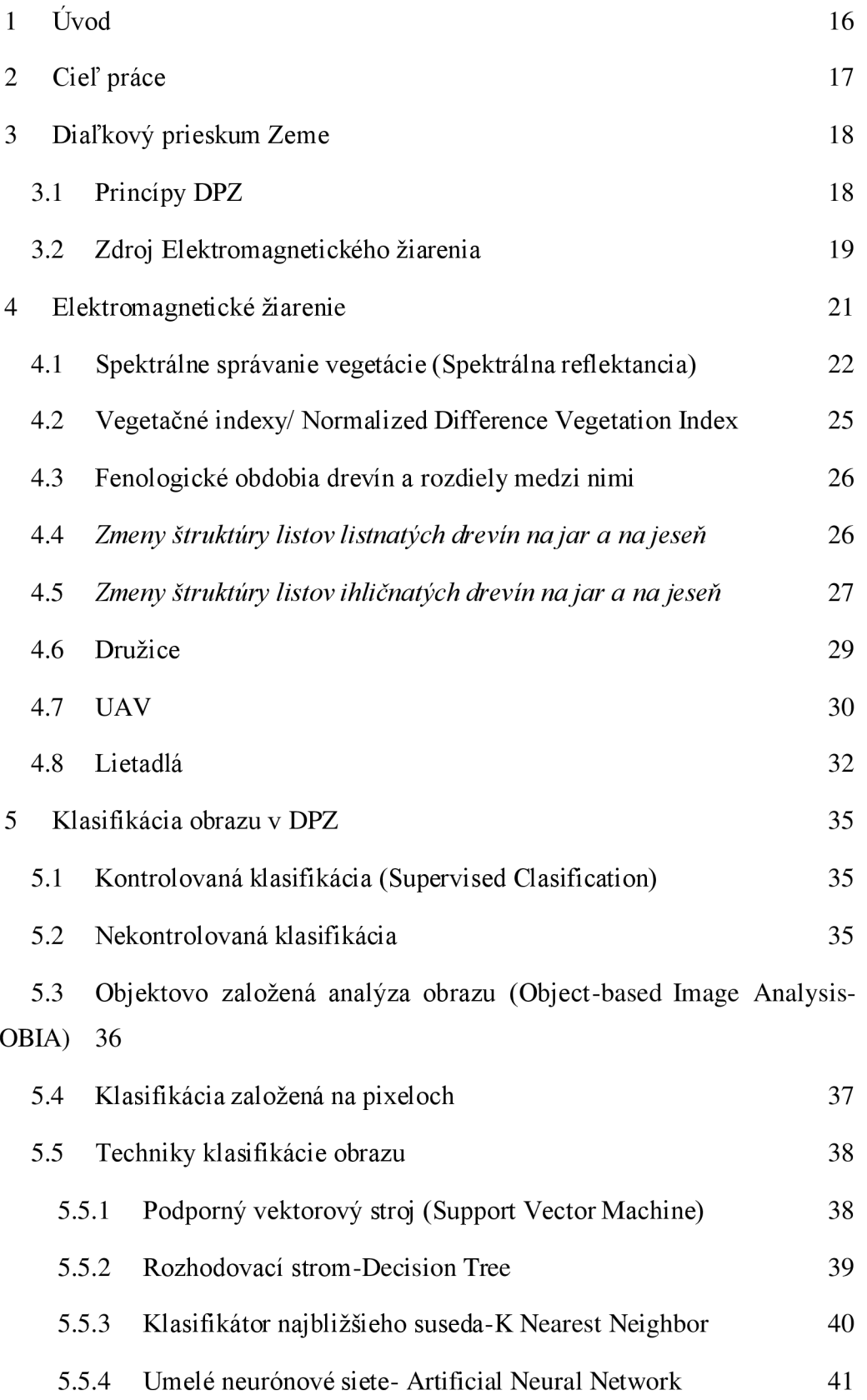

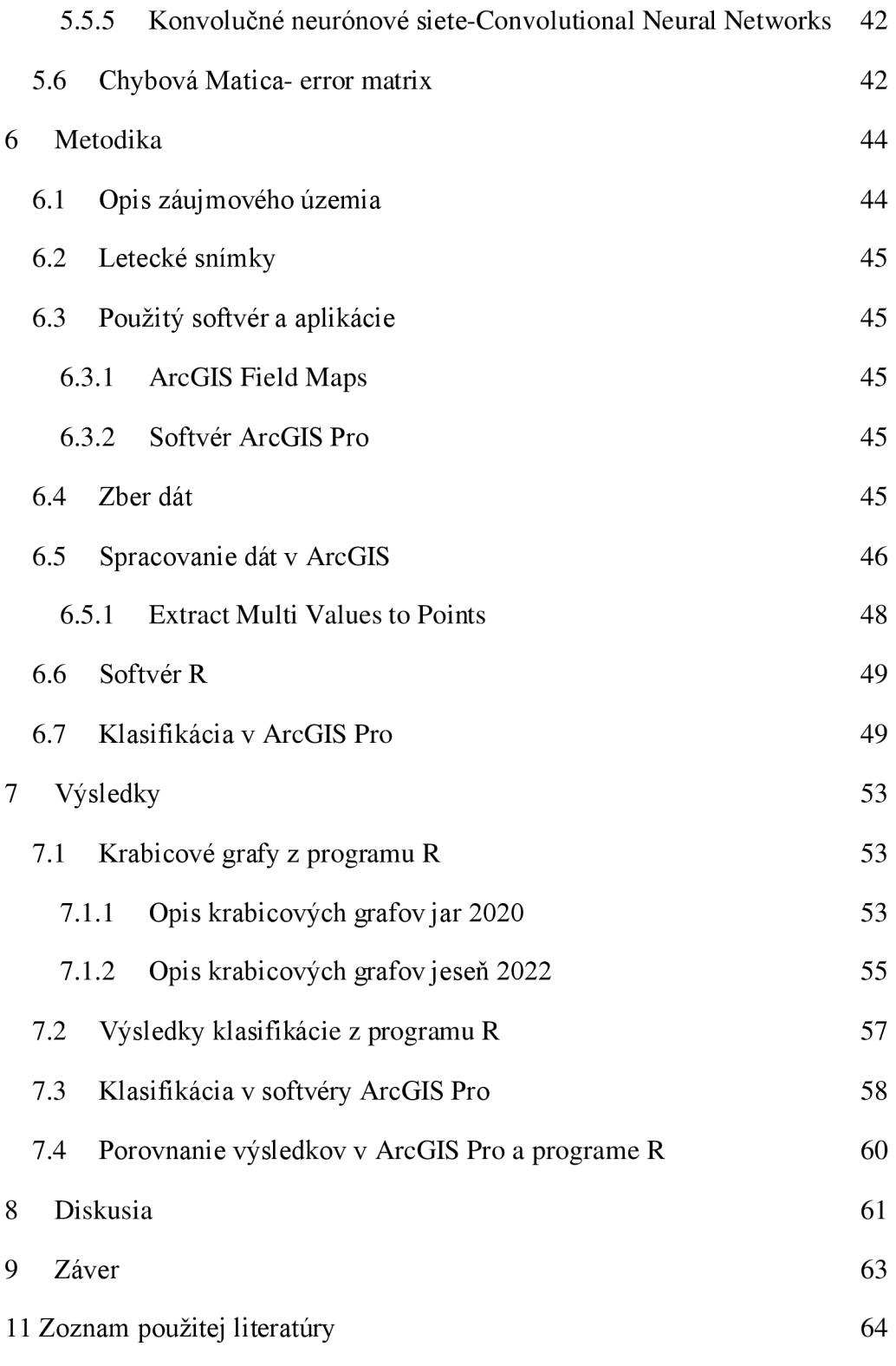

# **Zoznam ilustrácií**

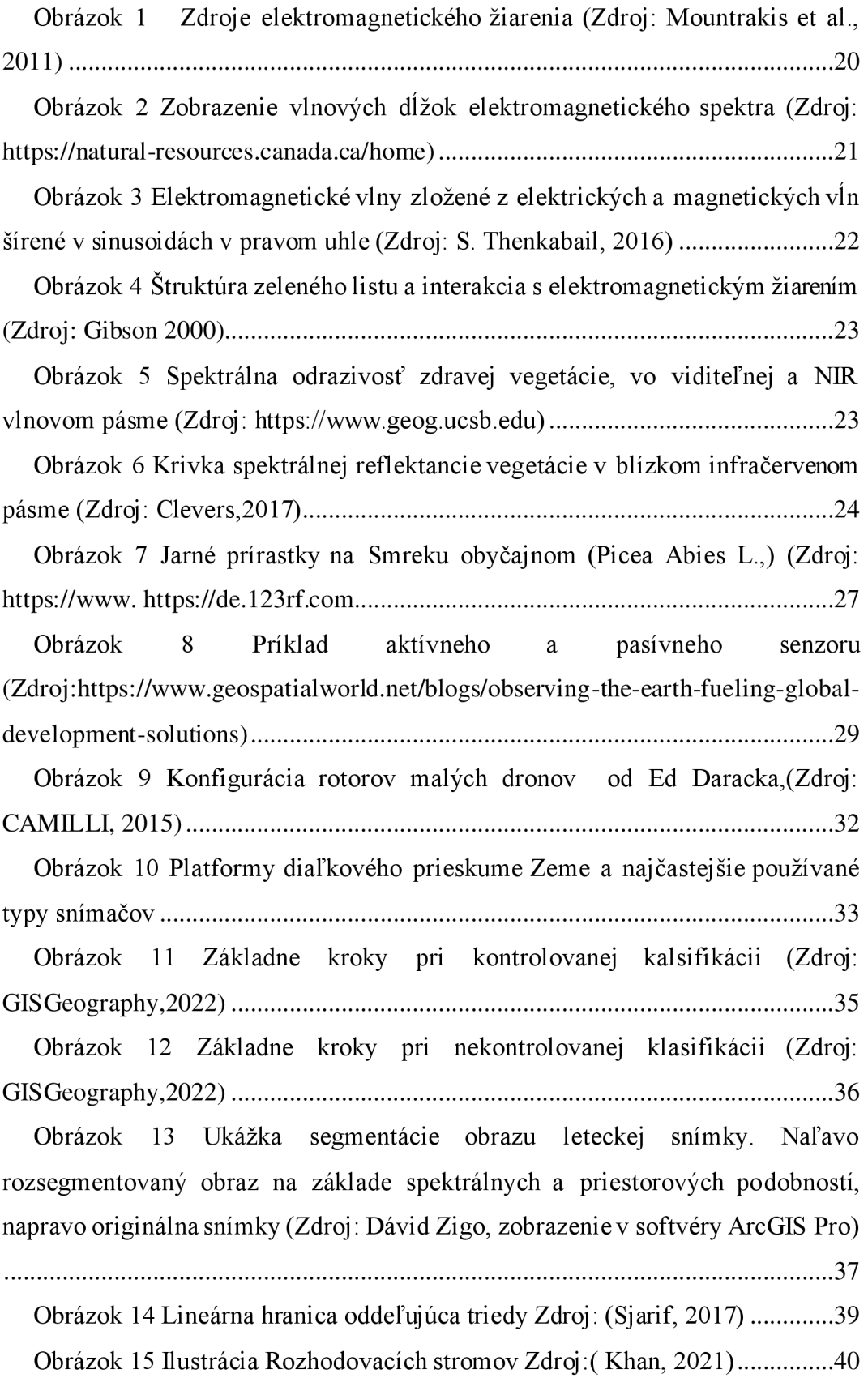

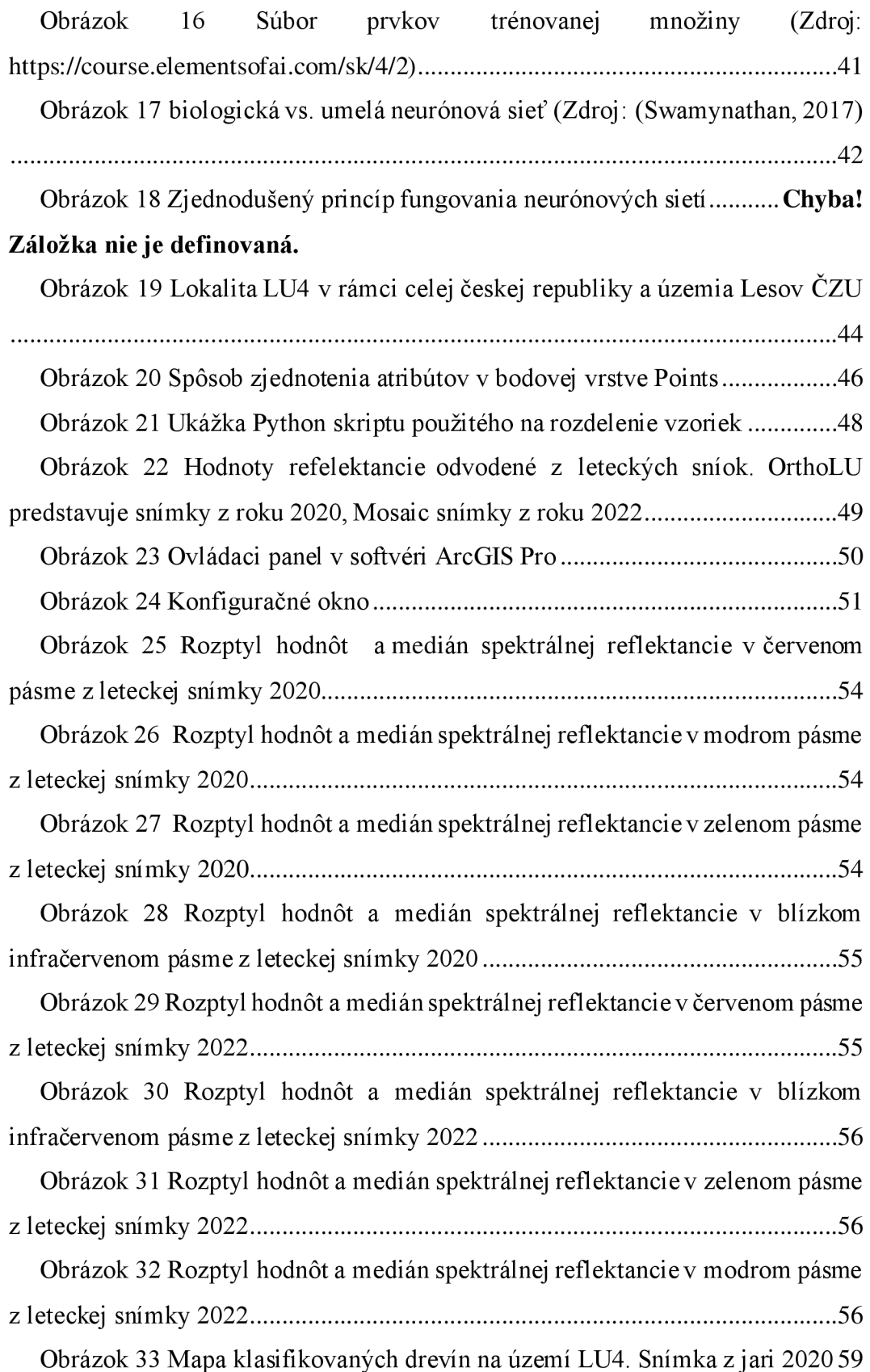

# **Zoznam tabuliek**

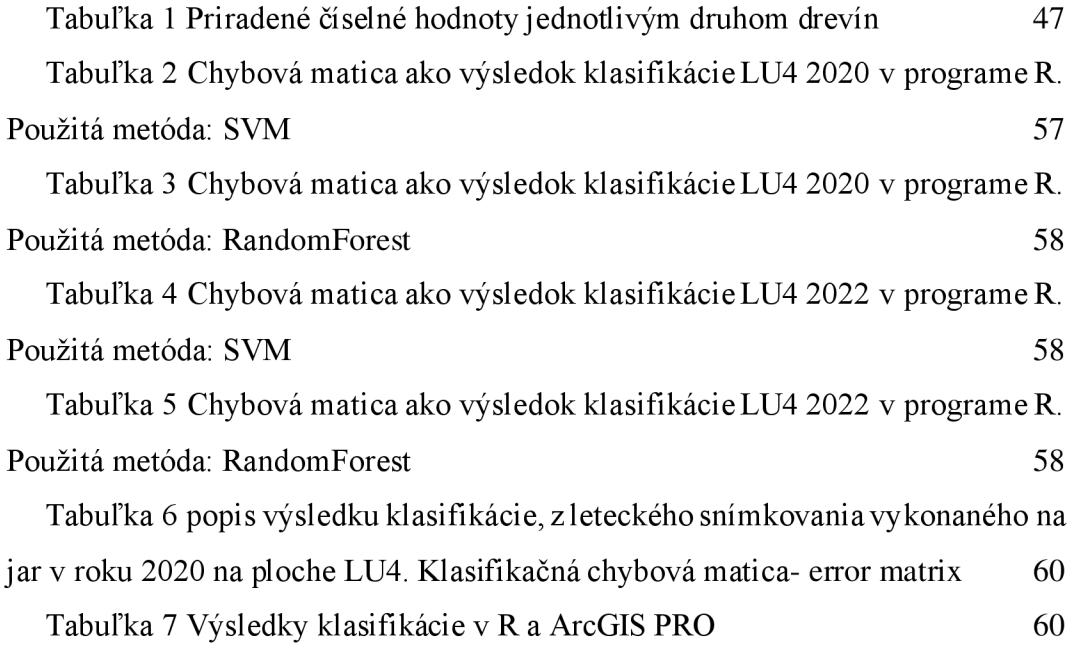

# **Zoznam skratiek a značiek**

3D Trojrozmerný obraz **ArcGISDAP** Digital Aerial Photogrammetry **ArcGIS Pro** Geographical Informtion System **CNN** Convultional Neura Networks **DPZ** Diaľkový prieskum zeme **DSM** Digital Surface Model **EU** Európska Únia **G** green light **IR** Infra Red Radiation **LHC** Lesný hospodársky celok **NDVI** Normalized Difference Vegetation Index **NIR** Near Infrared **OBIA** Object-based Image Analysis **RGB** Red green blue -snímka s červeným, zeleným a modrým pásmom **SVM** Support vectore machine **TLS** Terrestrial laser scanning **UA** Unmanned Aircraft **UAV** Unmanned Aerial Vehicle **UAS** Unmanned Aerial System **HTOL** Horizontal Take Off and Landing **VTOL** Vertical Take Off and Landing

# **1 Úvod**

Získanie čo naj presnejších dát o konkrétnych druhoch lesných drevín je cenný základ. Pre lesné monitorovanie sa postupom času využívajú stále modernejšie postupy na súhrn a spracovanie priestorových dát (Lieckfeld, 2012). Nakoľko sa spomenuté metódy monitorovania osvedčili, rovnako narastá aj samotná náročnosť spracovania získaných údajov a nevyhnutnosť ich využitia pri rozhodovaní vo výskume (Meister,2015), alebo manažmente lesných zdrojov, čím prispievajú k promptnejšiemu riešeniu krízových situácii, napríklad po kalamitách alebo pri prebiehajúcich environmentálnych zmenách lesa (Elling, 2007). . K dispozícií sú rôzne druhy dát, medzi ktoré patria satelitné snímky, letecké snímky a snímky z dronov.

V lesnom hospodárstve je možné využiť diaľkový prieskum Zeme pre monitorovanie rozsiahlych poškodení, ako sú napríklad požiare alebo lykožrútova kalamita. A taktiež na klasifikáciu druhov drevín.

Ako uvádza viacero autorov, rozpoznať druhy drevín na základe hodnôt spektrálnej reflektancie je často náročné, pretože podobné druhy ako dub a buk alebo smrek a smrekovec sú si veľmi podobné. Práve z tohto dôvodu je vhodné poznať ako sa krivka spektrálnej reflektancie správa v rôznych feonologických obdobiach. Pre účely tejto diplomovej práce budú využité letecké multispektrálne snímky z dvoch fenologických období a to z jari a jesene.

## **2 Cieľ práce**

Cieľom práce je porovnať správnosť klasifikácie na rovnakých vzoroch pre dva rôzne lety. To znamená že klasifikácia prebehne v dvoch rozličných fenologických obdobiach a to v jarnom období ajesennom období. Ide o klasifikáciu hlavných hospodárskych drevín, hlavne buk a smrek. Pozemné dáta boli zbierané pomocou aplikácie FieldMaps a sú kompatibilné so softvérom ArcGIS Pro. Ide o bodovú vrstvu, ktorá nesie v sebe tematickú informáciu o druhu drevín reprezentujúcich jednotlivé body. Klasifikácia bude vykonaná v softvéry R a ArcGIS Pro metódou Support Vector machine a Random Forest.

### **3 Diaľkový prieskum Zeme**

Definícia diaľkového prieskumu Zeme (DPZ) prešla z historického hľadiska rôznymi zmenami, podľa toho, ako sa vyvíjali moderné technológie. V princípe je definovaný ako zaznamenávanie alebo zhromažďovanie informácií na diaľku (Campbell a Wynne, 2011).

Dnes sa skôr používa definícia proces alebo technika detekcie a monitorovania zemského povrchu z ľubovoľnej diaľky v rôznych častiach svetelného spektra, bez priameho kontaktu s objektom alebo povrchom (Holmgren, 2004). Informácie o povrchu, alebo objekte sú zaznamenané, spracované a následné interpretované. V DPZ ide o zaznamenávanie odrazenej, alebo emitovanej energie od povrchu Zeme. Snímacie zariadenia, ktoré slúžia na zaznamenávanie informácií, sú zabudované na letiacich alebo pozemných platformách (Žihľavníka Scheer, 2001).

V dnešnej dobe sa využíva DPZ v rôznych oblastiach, napríklad pri mapovaní druhov pôdneho pokryvu (Búcha a Pavlendová, 2009), v environmentálnych vedách, v poľnohospodárstve, pri monitorovaní odlesňovania, dynamike vody, raste miest a v neposlednom rade vo veľkej miere aj v lesnom hospodárstve (Pavelka, 2010).

Využitie DPZ v lesníctve prebieha na rôznych úrovniach (Warkotsch, 2010). V oblasti lesného hospodárstva je možné využiť drony, lietadlá alebo satelity. Satelitné snímky môžu byť používané na monitorovanie odlesňovania, či hodnotenie lesných parametrov. V dnešnej dobe sú k dispozícií napríklad satelitné snímky PlanetScope, ktoré sprostredkováva americká firma PlanetLab. Je to súbor približne 130 satelitov (Surový et al., 2019), ktoré poskytujú satelitné snímky s priestorovým rozlíšením 3m. Tieto snímky je možné použiť v lesnom hospodárstve na detekciu a monitoring odumretých stromov po lykožrútovej kalamite (Scharvogelet al.,2020).

Letecké snímky je možné využiť na monitoring zalesňovania a kontrolu jeho úspešnosti, získavanie dendrometrických veličín alebo klasifikáciu druhov drevín. Dáta získané z dronov sú oveľa detailnejšie a preto sú vhodné na detekciu jednotlivých stromov, meranie porastových veličina pod. (Surový et al. 2019).

#### 3.1 **Princípy DPZ**

Ide hlavne o interakciu medzi dopadajúcim žiarením a príslušnými cieľmi, kedy uplatnenie zobrazovacích systémovje ovplyvnené prvkami ako :

Prístup zdroja energie, alebo osvetlenia, ktorý dodá elektromagnetickú energiu cieľovému objektu. Atmosféra, ktorou putuje energia k cieľu, interaguje prostredníctvom senzoru, sprostredkujúc zber a záznam elektromagnetického žiarenia (Černý, 2009).

Prenos, príjem a spracovanie dát sa prenášajú v elektronickej forme do prijímacej stanice, kde sa údaje transformujú do podoby obrazu, ktorý sa interpretuje vizuálne, automatizovane alebo čiastočne automatizovane (Tempfli et al ,2009).

#### 3.2 **Zdroj Elektromagnetického žiarenia**

Objekty na a pri zemskom povrchu sú schopné odrážať alebo emitovat' elektromagnetické žiarenie (Horning, 2019), ktorého pôvodcom môžu byť prirodzené, extraterestriálne lúče pochádzajúce zo Slnka, alebo terestriálne žiarenia emitované zemským povrchom. Umelé žiarenie pochádza zo zariadení diaľkového prieskumu Zeme. (Lillesand, Kiefer a Chipman, 2015)

#### **Prirodzené zdroj e elektromagnetického žiarenia**

Ako už bolo spomenuté, najvýznamnejší prirodzený zdroj elektromagnetického žiareniaj e Slnko, ktorého miera vyžarovaných vlnových dlžokj e v rozsahu od 0,28- 3,0 um, čiže od rádiových vín, po Gama lúče. Sila a druh žiareniabýva ovplyvnená ročným obdobím, zemepisnou polohou ako aj dennou dobou (Baroň et al., 2022).

Kozmické žiarenie, vzniká pri jadrových reakciách prebiehajúcich vo vnútri hviezd. Tak, ako pôvodca vysoko energetických zložiek elektromagnetického žiarenia, vo svojej vrstve obsahuje elektróny, protóny, ťažšie jadrá, s galaktickým a extra galaktickým ohniskom (Gosse, 2014). Pred preniknutím do zemskej atmosféry je väčšina tohto žiarenia vychýlená späť do vesmíru Zemským magnetickým poľom. Zostatok vytvorí tzv. spŕšku sekundárnych častíc, čo je kaskáda ionizovaných častíc a elektromagnetického žiarenia, pričom tieto dosahujú aj povrchu Zeme. Kozmické žiarenie znižuje kvalitu nástrojov diaľkového snímania (Grieder, 2001).

Žiarenie emitované od zemského povrchu je vo forme infračerveného, alebo inak dlhovlnného žiarenia, čo je síce za spektrom viditeľnosti, no prejavuje sa ako tepelná energia Zeme. Je výsledkom vplyvu Slnečných krátkovlnných žiarení s vysokou energiou (Laszlo et al, 2020). To odovzdá Zemskému povrchu svoju energiu, kedy Zem s ohľadom na teplotnú nevyrovnanost' so Slnkom, prijatú a absorbovanú energiu opätovne vyžaruje v podobe dlhovlnných dĺžok, teraz už s nižšou energiou. Množstvo a vlnová dĺžka emitovanej energie závisí od vnútorných faktorov, ako sú, zloženie povrchu Zeme a jej atmosférických plynov (UGC, 2023)

#### **Umelé zdroje elektromagnetického žiarenia**

Zahrňuje zariadenia, ktoré pri svojej práci tvoria elektromagnetické polia. V takomto prípade zariadenie diaľkového snímania vysiela svoj vlastný energetický impulz, vlastnosti ktorého sú opätovne zaznamenané senzorom vysielajúceho zariadenia (Brodie, 2018). Senzory mechanizmov s umelým zdrojom Ež sledujú čas alebo silu ozveny ktorý je potrebný na cestu impulzu zo zariadenia k cieľu a naspäť. Mechanizmy využívajúce umelé zdroje Ež sa označujú ako aktívne systémy diaľkového snímania, kde ich hlavným nástrojom zisku světlaje vlastný zdroj (Baroň et al., 2022). Obrázok 1 popisuje 3 zdroje elektromagnetického žiarenia v diaľkovom prieskume. Zdrojom 1 je prirodzené žiarenie, zdrojom 2 je terestriálne alebo prirodzené žiarenie emitované zemským povrchom. Zdroj 3 je umelé žiarenie pochádzajúce zo zariadení diaľkového prieskumu.

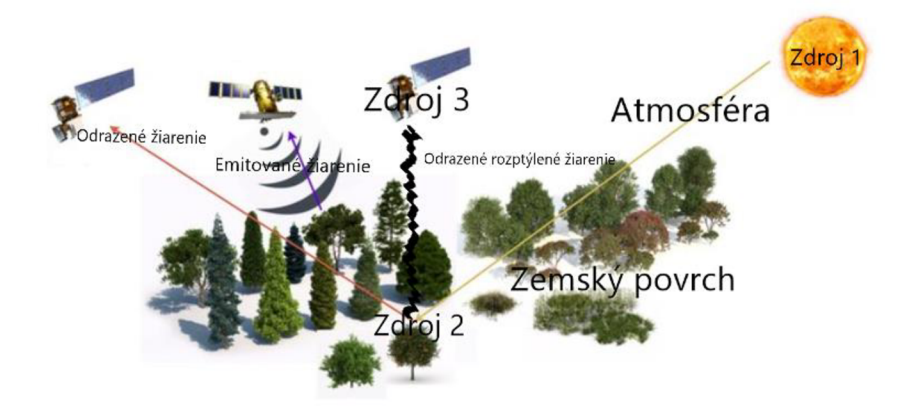

**Obrázok 1 Zdroje elektromagnetického žiarenia (Zdroj: Mountrakis et al., 2011)** 

### **4 Elektromagnetické žiarenie**

Elektromagnetické žiarenie sa definuje ako tok energie, ktorý sa šíri vo vlnách vo forme elektrických a magnetických polí. Rozsah všetkých elektromagnetických žiarení vytvára elektromagnetické spektrum, ktoré je rozdelené na základe vlnových dĺžok (Nováková,2008). Ľudské oko je schopné vidieť iba viditeľne spektrum elektromagnetického žiarenia, avšak to je len jedna z mnohých foriem elektromagnetického spektra. Podľa dĺžky elektromagnetických vín sa elektromagnetické spektrum rozdeľuj e na rádiové vlny, mikrovlnnú oblasť spektra, infračervené žiarenie, viditeľnú časť spektra, ultrafialové žiarenie, rôntgenové lúče a gama Žiarenie **(Chyba! Nenašiel sa žiaden zdroj odkazov.** 2) (Lillesand, Kiefer a Chipman, 2015).

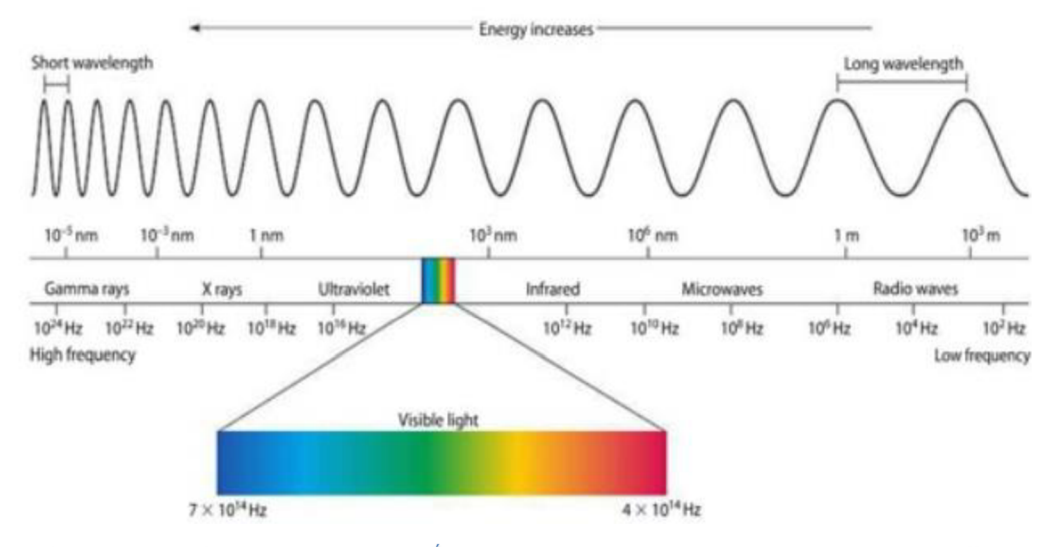

Obrázok 2 Zobrazenie vlnových dĺžok elektromagnetického spektra (Zdroj: [https://natural](https://natural-)resources.canada.ca/home)

Elektromagnetické žiarenie ako vlnový pohyb sa šíri formou elektromagnetickej energie sínusovým spôsobom pri "rýchlosti svetla" c (Lillesand, Kiefer a Chipman, 2015).

Ako obrázok 3 prezentuje, Elektromagnetické žiarenie je zložené z elektrického poľa, veľkosť ktorého sa mení kolmo na smer pohybu žiarenia a magnetického poľa orientovaného ku elektrickému poľu v pravom uhle. Spoločne sa polia pohybujú rýchlosťou svetla. (Natural Resources Canada , 2014).

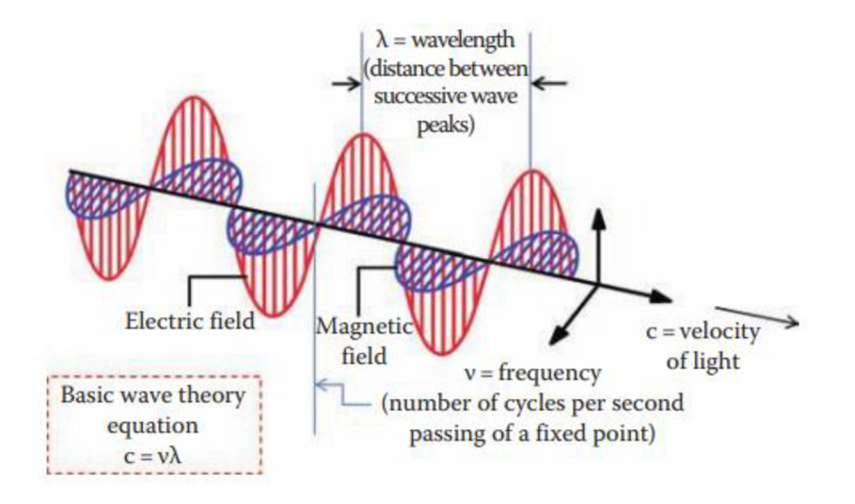

Obrázok 3 Elektromagnetické vlny zložené z elektrických a magnetických vín šírené v sinusoidách v pravom uhle (Zdroj: S. Thenkabail, 2016)

Vlnová dĺžka a frekvencia ako dve charakteristiky elektromagnetického žiarenia približujú princípy DPZ. Dĺžka jedného cyklu, ktorá reprezentuje rozsah medzi dvoma vrcholmi vín ako vlnová dĺžka a meria sa v metroch, resp. násobkoch, v nanometroch (nm, 10<sup>°</sup> metrov) alebo mikrometroch (µm 10<sup>°</sup>metrov). Frekvencia zastrešuje počet cyklov takejto vlny, ktorá prejde pevným bodom za jednotku času. Jej jednotka je hertz (Hz), čo je ekvivalent jediného vlnového cyklu za časovú jednotku jednej sekundy (QS study, Electromagnetic Spectrum,2023).

Pre účely DPZ sa nedajú využiť všetky časti elektromagnetického spektra, pretože nie každá oblasť je priepustná atmosférou. Krátke vlnové dĺžky v oblasti rôntgenovej časti a gama žiarenia neprenikajú cez atmosféru(Remote Sensors, 2017). Pre viditeľné a blízke infračervené spektrum je atmosféra priepustná. V oblasti stredného infračerveného žiarenia vznikajú takzvané atmosférické okná, pre ktoré je stredná časť infračerveného žiarenia priepustná (Campbell a Wynne, 2011).

### 4.1 **Spektrálne správanie vegetácie (Spektrálna reflektancia)**

Spektrálnu odrazivosť inak, množstvo odrazeného žiarenia, definujeme ako pomer intenzity odrazeného žiarenia a intenzity dopadajúceho žiarenia na danej vlnovej dížke(Jain, Singh, 2003). Inými slovami je spektrálna odrazivosť miera medzi dopadajúcim a odrazeným žiarením. Každá látka na zemskom povrchu má vlastnú spektrálnu charakteristiku (Aggarwal,2004). Pri rastlinách je takáto odrazivosť ovplyvnená biochemickými vlastnosťami listov **(Chyba! Nenašiel sa žiaden zdroj odkazov.)** (bunkovou štruktúrou a obsahom pigmentov). Na to, aby bol nasnímaný obraz správne interpretovaný je potrebná znalosť o **správaní svetelného spektra po dopade na povrch rastlín.** 

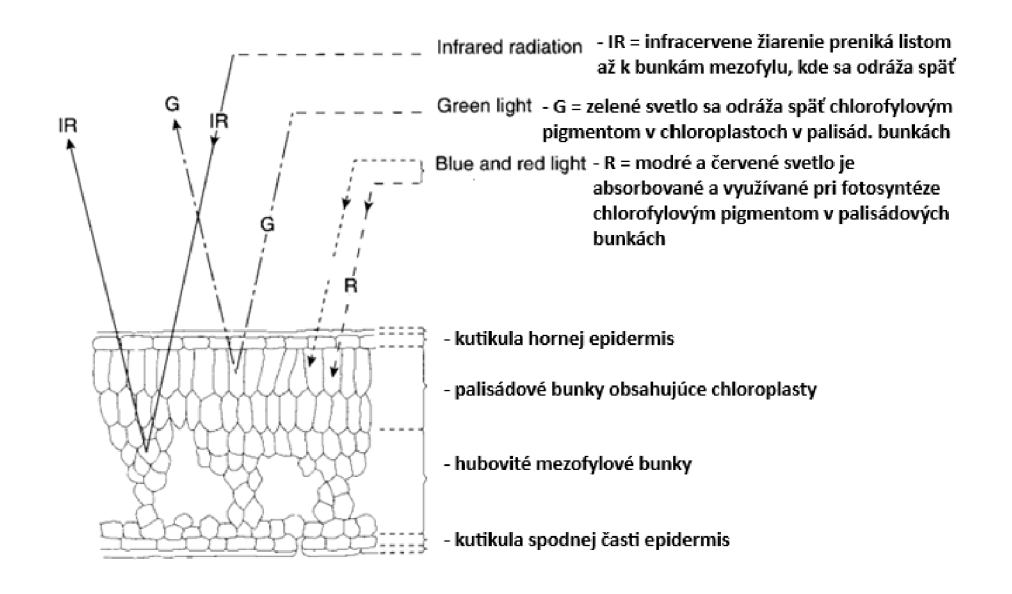

Obrázok 4 Štruktúra zeleného listu a interakcia s elektromagnetickým žiarením (Zdroj: Gibson2000)

Časti svetelného spektra sa správajú v rôzne vo vzťahu k povrchu rastlín. Každé svetelne spektrum je ovplyvnené inou zložkou rastlín. Viditeľné spektrum je najviac ovplyvňované pigmentami obsiahnutými v zelených častiach rastlín, ako je chlorofyl, xantofyl, karotenoidy a iné (Ollinger, 2011; Clevers,2017) Chlorofyl je dominantným pigmentom a preto zohráva najdôležitejšiu úlohu pri absorpcií červenej a modrej časti svetelného spektra(Jones a Vaughan, 2010).

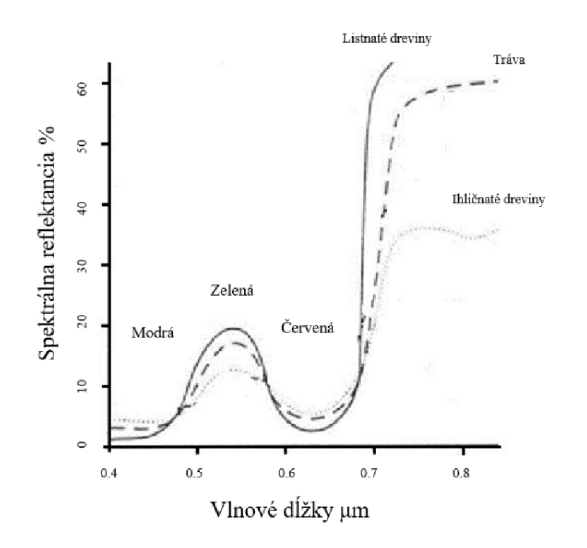

Obrázok 5 Spektrálna odrazivosť zdravej vegetácie, vo viditeľnej a NIR vlnovom pásme (Zdroj: [https://www.geog.ucsb.edu\)](https://www.geog.ucsb.edu)

Ako je vidieť na Obrázku 5, pri zelenej vegetácií dochádza vo viditeľnom časti spektra k absorpcií chlorofylom v oblasti červenej (približne 0,65um) a modrej zložky (približne 0,45 µm). To znamená že zelená zložka viditeľného spektra je od povrchu rastlín odrážaná (oblasť približne 0,54 um) (Clevers 2017, Deepak et al, 2019) Xantofyly a karotenoidy spôsobujú tiež čiastočnú absorpciu vo viditeľnej zložke spektra, avšak v modrozelenej časti. Najeseň dochádza k úbytku chlorofylu v listoch a začínajú prevládať xantofyly a karotenoidy. Vďaka tomu sa absorpčný účinok týchto pigmentov stáva výrazne zreteľnejším na krivke spektrálnej reflektancie listov. Tieto rozdiely môžu slúžiť ako nástroj na determináciu druhov rastlín (drevín) na základe farby listov (Jones a Vaughan, 2010).

Od 0,75 um približne do 1,3 um je správanie spektrálnej reflektancie rastlín ovplyvňované medzibunkovou štruktúrou listov (parenchýmom) (Ollinger, 2011). V týchto vlnových dĺžkach už nedochádza k absorpcií žiarenia pigmentami (Obrázok 6). Tento jav je vysvetlený tým, že energia ktorá dopadá na list, listom prechádza alebo sa od neho odráža. Približne 50% energie NIR pásma je odrazené povrchom listov rastlín, avšak tento jav neplatí u všetkých druhov. Toto percento je práve ovplyvnené medzibunkovou štruktúrou listov. Množstvo odrazeného NIR žiareniaj e taktiež ovplyvnené tým, v akom štádiu sa list nachádza (Knipling, 1970).

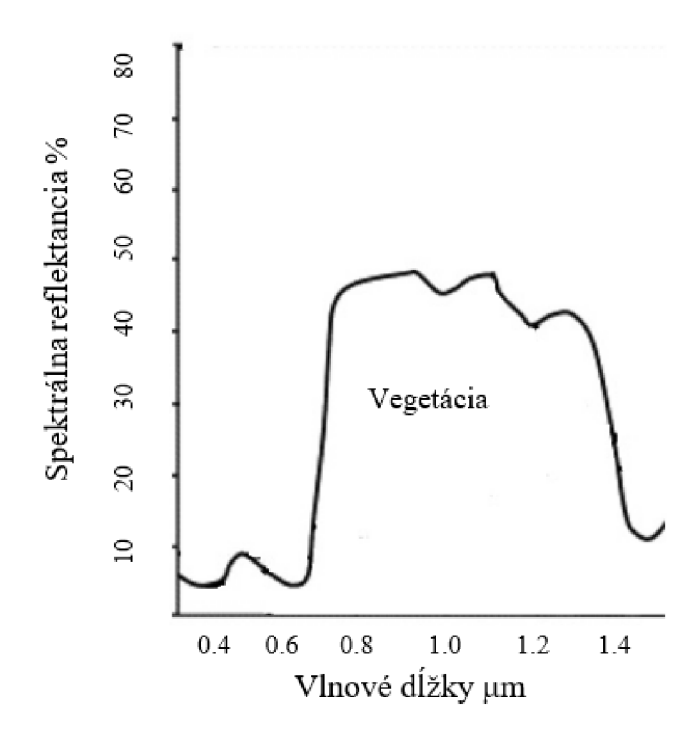

Obrázok 6 Krivka spektrálnej reflektancie vegetácie v blízkominf račerv enom pásme (Zdroj: Clevers,2017)

Vo vlnových dĺžkach približne od 1,3 um dochádza k odrážaniu alebo absorbovaniu svetla. Tento jav je spôsobený obsahom vody v listoch rastlín a jej nepriamymi účinkami na vlastnosti listov, ktoré súvisia s hydratáciou a vodným stresom (obsah lignínu, dusíku, proteínov, celulóza) (Lillesand, Kiefer a Chipman, 2015,Ollinger, 2011) Zdravé listy zvyčajne obsahujú veľké množstvo vody, čo má priamy vplyv na optické vlastnosti krivky spektrálnej reflektancie (Ollinger, 2011) Na krivke spektrálnej reflektancie rastlín v mikrovlnnej oblasti sú značné tri absorpčné piky (1,4;1,9 a 2,7 um) Táto absorbcia je spôsobená obsahom vody a vlnové dĺžky v tejto oblasti sú nazývané pásma absorpcie vody. Mimo tieto pásma je svetlo odrážané (Lillesand, Kiefer a Chipman, 2015)

#### 4.2 **Vegetačné indexy/ Normalized Difference Vegetation Index**

V diaľkovom prieskume zeme vegetačné indexy kvantifikujú vegetačnú masu pre jednotlivé pixely jediným číslom (Dutta, 2016). Základom vývoja a využitia vegetačných indexov je algebraická kombinácia diaľkovo snímaných spektrálnych pásiem, vďaka ktorým je možné získať informácie o vegetačnej štruktúre, vegetačnom kryte, o fotosyntetickej kapacite, obsahu vody v listoch, minerálnych deficitoch, alebo parazitických šokoch. (Tucker, 2014).

Vegetačný index je pomer rozdielu medzi blízkym infračerveným a červeným pásmom a ich suma

$$
NDVI = \frac{NIR - RED}{NIR + RED}
$$

kde, NIR vyjadruje odrazivosť v blízkom infračervenom pásme symbolizuje odrazivosť vo viditeľnom červenom pásme. Algoritmus NDVT vychádza zo skutočnosti, že zelená vegetácia odráža menej viditeľné svetlo a vo väčšej miere NIR, pričom menej intenzívna zelená vegetácia odráža väčšiu časť viditeľného a NIR (Tucker,2014)

Rozsah hodnôt odrazových charakteristík NDVI sa pohybuje v hodnotách  $1,+1$ , kde význam naberajú len kladné hodnoty. Platí tu pravidlo, čím vyšší je index, tým väčší aj podiel chlorofylu v rastline.

Avšak, spektrálna reflektancia a rozdiely medzi druhmi drevín nie sú ovplyvnené len samotnými vlažnosťami jednotlivých listov, ale aj zapoja ako celku- naviaž na (Jones a Vaughan, 2010).

#### 4.3 **Fenologické obdobia drevín a rozdiely medzi nimi**

Fenológia je veda venujúca sa štúdiu každoročne sa opakujúcich životných prejavov organizmov. Rastlinná fenológia je rozdelená na dve fázy, ktoré súvisia s olistením a plodením rastlín (EEA, 2016). Fáza súvisiaca s olistením sa považuje za vegetačnú, a fáza súvisiaca s plodením za generatívnu (Horbach, 2023). Tieto periodicky sa opakujúce biologické udalosti sú ovplyvňované sezónnymi klimatickými a poveternostnými podmienkami (Ekelund, 2016). Ich načasovanieje dôležitý ukazovateľ mimo iné, pri hodnotení dopadov klimatických zmien(Essl, 2013). Fenológia ako kľúčový ukazovateľ priestorového rozloženia stromov, napomáha predikcii budúcich posunov v geografických rozsahoch druhov v reakcii na zmenu klímy (Chuine, 2001)

Rozdiel listnaté stromy a ihličnaté

Vo vzťahu k radiačným vlastnostiam rastlín u ihličnatých drevín je fotosyntetické pletivo ktoré obsahuje chlorofyl rozdelené optimálnejšie ako u listnatých drevín (Jones a Vaughan, 2010).

#### 4.4 *Zmeny štruktúry listov listnatých drevín na jar a na jeseň*

Počas jesene sa mení farba listov, pre množstvo pigmentov, ktoré sa mení, dochádza k strate chlorofylu (Deakin, 2018). Za optimálnych podmienok rastliny resorbujú značnú časť dusíka v štruktúre molekuly pigmentu (Wohlleben, 2010). Karotenoidné pigmenty sa síce z plastidov počas starnutia vytrácajú, niektoré sa udržia aj po strate chlorofylu, čo vytvára jesenné sfarbenie( The Proces of Leaf Color Changing, Harvard, 2023). Červené sfarbenie je výsledkom aktívnej syntézy antokyanových pigmentov. V kombinácií s chlorofylom vytvára hnedé sfarbenie. Žltú a oranžovú farbu spôsobuj e naj má **xantofyl,** alebo **flavón** (The Process of Leaf Color Change Harvard Forest,2023).

#### **Listy buka lesného**

Listy buka sa počas vegetačného obdobia štrukturálne menia. Čerstvo vypučané bukové listy sú jasno zelenej farby, majú typicky vlnité okraje a pokrytie hodvábnymi chĺpkami (Engel, 2016). V tomto stave sú nesmierne jemné a mäkké, postupom času tmavnú, strácajú svoje malé chĺpky, na jeseň zväčšia objem, zhrubnú a zoschnú. Na jar majú listy vajcovitý tvar so zaostrenou špičkou, čo sa v jesennom období mení okraje sa zahlbujú a celkový tvar sa javí oválnější (Reich a Kreutzer, 2013).

#### **Listy duba zimného**

Rozdiel medzi jarným a jesenným olistením je znateľný. Štruktúra jarného lístia je jemná, čím sa zvyšuje náchylnosť na poškodenie poveternostnými vplyvmi. Farba je bledá, postupom času tmavnú a tvrdnú. Funkcia jarného lístia je fotosyntetizovať, vytvoriť zásoby energie na celé vegetačné obdobie, na jeseň zas uchovávať živiny na dobu vegetačného kľudu. (Dreyer a Schmid, 2017)

#### 4.5 *Zmeny štruktúry listov ihličnatých drevín na jar a na jeseň*

Jarné ihličie sa vytvára z púčikov pripevnených ku vetve stopkou. Ihlice sú špirálovito usporiadané okolo vetvy (Wohlleben, 2010). V závislosti od druhu dreviny sa ihlice držia na strome v rozsahu 3 až 7 rokov, pri zdravých jedincoch borovice sú to 3 roky, smrek a jedla 7 rokov (Arens,2010). Ihličnaté stromy neprodukujú nové sady ihličia každoročne, za sezónu to je len malý podiel, čo slúži ako stratégia prežitia na nevýživných pôdach (Dreyer, 2019).

Ako ihličie starne, stáva sa menej účinné v procese fotosyntézy pre nadmernú tvorbu vosku, ktorý obmedzuje tok oxidu uhličitého do ihlice. Na druhej strane zabraňuje strate vody cez stomata, Pre tento dôvod je výmena listových sad prechodná (Marín et al., 2016). Obrázok 7 podáva príklad jarných prírastkov na Smreku obyčajnom(Picea Abies L.), kde je zreteľný svetelný prechod medzi jarnými prírastkami a pôvodným ihličím.

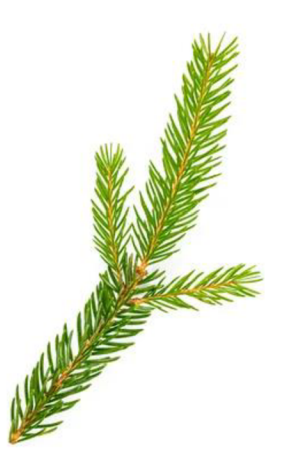

**Obrázok 7 Jarné prírastky na Smreku obyčajnom (Picea Abies L.,) (Zdroj: [https://www.](https://www) <https://de.123rf.com>** 

#### **Obraz v DPZ**

Zemský povrch sa dá monitorovať rôznymi spôsobmi. V dnešnej dobe je k dispozícií viacero nosičov, ktoré slúžia na nesenie senzora (stávajú sa jeho platformou) získavajúceho dáta DPZ (Berni, 2009). Tieto nosiče môžu byť umiestnené vo vesmírnom priestore, v tom prípade ide o družice, na Zemi alebo vo vzduchu. Medzi pozemné nosiče patria platformy typu TLS ( Terrestrial laser scanning), čo je pozemná aktívna zobrazovacia metóda, v rámci ktorej je možné získať 3D bodové mračná s využitím laserového určovania vzdialenosti. Tieto techniky sapoužívajúv prípade núdze vyššieho rozlíšenia a väčšej flexibility v uhle skenovania (Zhang, 2020) v porovnaní s UAV (Unmanned aerial vehicles). Za vzdušné nosiče sa považujú lietadlá a bezpilotné lietadlá (UAV). Voľba nosiča závisí od požiadaviek, ktoré sú kladené na konečný výsledok snímkovania. Na zaznamenávanie obrazu v DPZ sa využívajú rozmanité senzory, a každý z týchto senzorov má špecifické požiadavky na stabilitu, silu a priestor nosiča (Nimura, 2022).

Jednotlivé senzory sú citlivé na rôzne vlnové dĺžky, neexistuje ideálny senzor, ktorý by dokázal zaznamenať všetky časti elektromagnetického spektra počas jedného snímkovania. Každý senzor má špecifické rozlíšenie. Senzory sú limitované práve týmto rozlíšením. Ide o priestorové, časové, spektrálne a radiometrické rozlíšenie (Zuzulová, 2020)

Senzory môžu byť pasívne alebo aktívne (Obrázok 8). Pasívne senzory zaznamenávajú energiu ktoráje emitovaná alebo odrážaná od záujmového zdroja. Najčastejšie predstavuje túto odrazenú energiu (žiarenie) slnečné svetlo. Tieto senzory si nevytvárajú samé energiu, ako to je pri aktívnych senzoroch (Remote sensing, 2017).

Pasívne senzory najčastejšie zaznamenávajú viditeľnú, infračervenú a mikrovlnnú časť svetelného spektra. Aktívne senzory vytvárajú svoj vlastný zdroj energie, ktorý emitujú smer k záujmovému objektu. Žiarenie je odrazené od cieľa späť k senzoru, kde je následne detekované a zaznamenané. Výhodou aktívneho senzoru je možnosť získania informácií o cieli za akýchkoľvek svetelných podmienok (Earthdata,2021). Nevýhodou je ale spotreba energie, ktorá kvôli osvetľovaniu zemského povrchu z vlastných zdrojov bude vyššia. Aktívne senzory pracujú v oblasti mikrovlnnej časti elektromagnetického spektra, ktorá násobnými vlnovými dĺžkami v porovnaní s viditeľným alebo infračerveným žiarením ich

28

prekonáva a umožňuje penetrovať atmosféru bez ohľadu na jej súčasný stav (Shakhtara et al.,2019)

Passíve vs. Active Sensors

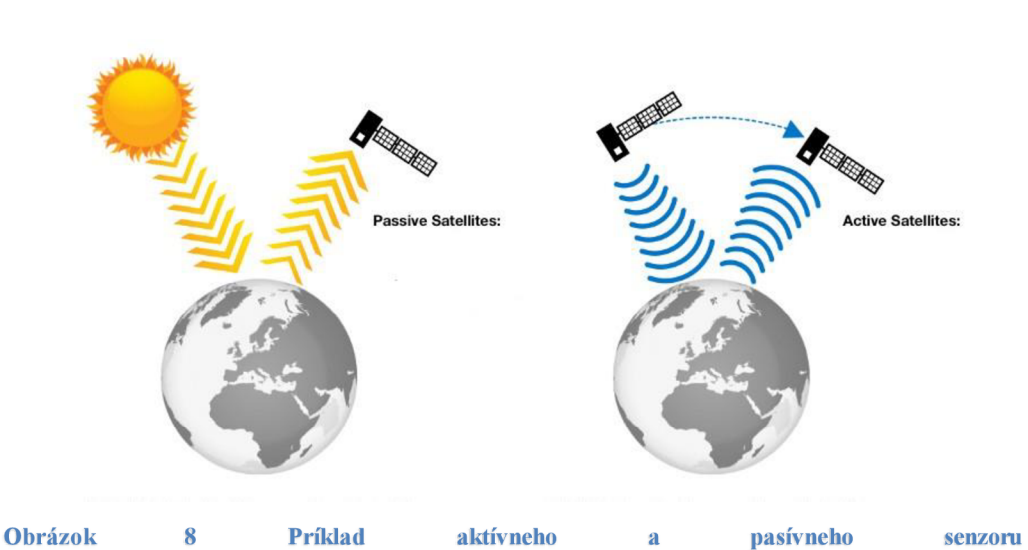

# **(Zdroj:<https://www.geospa> [tialworld.net/blogs/observing-the-earth-fueling-global-development](http://tialworld.net/blogs/observing-the-earth-fueling-global-development-)solutions)**

### 4.6 **Družice**

Satelitné diaľkové snímanie ponúka výhody, v porovnaní s lietadlami majú širší záber sledovaného územia, poskytujú jemné detaily, poskytujú systematicky sa opakujúce pokrytie, ( čo slúži pre účely tvorby kartografických práci a monitoringu environmentálnych zmien. (Miglarese,2018)

#### *Technológie satelitného snímania:*

Satelitný prieskum Zeme môžeme rozdeliť na polárny, orbitálny a geostacionárny.

Pričom polárne satelity obiehajú zväčša okolo Zeme v nižšej nadmorskej výške a v horizonte pár dní pokryjú celý zemský povrch.

Geostacionárně satelity slúžia na nepretržité monitorovanie konkrétneho bodu zemského povrchu nad ktorým sú fixované. Pri výbere vhodného satelitu sa prihliada na požadované priestorové a časové rozlíšenie a závisí od konkrétnej aplikácie. (Soler, 1994)

#### *Princípy satelitného snímkovania*

Satelitný prieskum robí simultánné snímky Zeme vo viacerých vlnových dĺžkach. Vo viditeľnej aj neviditeľnej sfére, teda v multispektrálnom zobrazení, čím sme schopní získať väčšie množstvo latentných informácií o objekte, ako napríklad v prípade bežnej fotografie.

Zariadenie nasníma 5 rovnakých fotografií s rozdielnymi farebnými filtrami, ktoré detegujú rôzne snímkové prvky na základe ich odrazivosti napr.-vegetácia, voda, pôda, atď (Soler,1994).

### *Senzory družíc*

Medzi najpoužívanejšie typy senzorov pri družiciach patria optické senzory, detegujúce viditeľné, infračervené svetlo, ďalej radarové senzory využívajúce mikrovlny na prenikanie oblačnosti a detekciu povrchových prvkov (Bergen, 2009).

#### *Spracovanie získaných dát:*

Spracovanie údajov sa skladá z niekoľkých krokov zahŕňajúc predbežné spracovanie obrazu, následnú klasifikáciu a fúziu obrazu. Pre eliminovanie atmosférického šumu v získaných údajoch sa robí predspracovanie obrazu, zatiaľ čo klasifikácia obrazu sa používa na zoskupenie pixelov v obraze do kategórií, ako sú typy krajinného pokryvu (Appice, Malerba, 2019).

Pre vytvorenie presnej šieho zobrazenia zemského povrchu je potrebná fúzia obrazu získavaná z viacerých senzorov. (Bergen, 2009).

#### *Využitie satelitného DPZ*

Satelitné diaľkové snímanie má množstvo aplikácií, kde snímky možno uplatniť medzi ktoré možno zaradiť využívanie pôdy a mapovania krajinnej pokrývky.

Využíva sa na monitoring vegetácie, urbanistického plánovania a manažmentu katastrof.

Za pomoci funkcie DPZ je realizované mapovanie využívania krajinnej povrchu, sledujúc zmeny zemského povrchu v priebehu času, akým je odlesňovanie, urbanizácia a rozmach poľnohospodárstva. Monitorovanie vegetácie je doležíte pre sledovanie zmien vo vegetačnom kryte, medzi ktoré patria zmeny v biomase a produktivite. Zároveň sa vďaka nemu môžu včas identifikovať oblasti so stresom zo sucha a iné.. (Miglarese,2018)

### 4.7 **UAV**

Legislatíva spojená s prevádzkou UAV v Čr definuje bezpilotné systémy ako, autonómne lietadlo, kde pilot priamo nezasahuje do riadenia letu. Rozlišujeme Bezpilotné lietadlo (UA), Bezpilotný systém (UAS)- čo je systém obsahujúci bezpilotné lietadlo, riadiacu stanicu, vzletové a pristávacie systémy, model lietadla, ktoré môže byť využitý pre športové, súťažné, rekreačné účely. Let prostredníctvom vysielača, je pod stálym vizuálnym dohľadom (Goodbody et al., 2019).

Legislatíva ČR prikazuje vykonávať let len takým spôsobom, aby sa vyhlo ohrozeniu bezpečnosti lietania vo vzdušnom priestore, osôb a majetku na zemi a životnom prostredí.

Dohlaď pilota musí byť až na výnimky úradu pre civilné letectvo vykonávaný v priamom vizuálnom kontakte aby bol schopný správne vyhodnotiť prekážky a okolitú letovú premávku (Předpis L2 Doplněk X zákona č. 49/1997 Sb.)

Zodpovednosť pri výkone letu nesie osoba, ktorá zariadenie diaľkovo riadi, bez ohľadu na úroveň automatizácie. Pilot UA V ďalej zodpovedá, že zariadenie bude využité len na účely, pre ktoré bolo vyrobené, bude používať bezpilotné systémy, ktorých technické parametre budú v súlade s požiadavkami ÚCL (Úrad pre civilné letectvo).Vlastník je povinný sa podrobovať kontrolám prevádzky a letovej spôsobilosti podľa požiadaviek UCL. Pilot zaznamenáva ucelené informácie o leteckej činnosti do špecializovaného denníka o lete. (Předpis L2 Doplněk X zákona č. 49/1997 Sb.)

#### *Rozdelenie UAV*

- 1. UAV da delia podľa typu krídiel na druhy: Lietadlá s fixovaným krídlom (Fixed-wing). Klasifikované aj ako horizontál takeoff and landing (HTOL). Tento druh lietadiel si vystačí pri manipulácií s nižším výkonom, ako to je v prípade VTOL, s vyššou účinnosťou a zároveň nižšou dobou letu. (Toth,2015)
- 2. Lietadlá s rotačným krídlom/ Rotary- wing, alebo multikoptéry. Pre zdvih tela stroja do vzduchu je potrebných viac rotorov s čepeľami, ako to je bežné pri helikoptérach, kde stačí jeden rotor s doma lopatkami (Wallace,2011). Podľa počtu rotačných lopatiek sa delia do samostatných podskupín.: Sú referované ako lietadlá vertical takeoff and landing (VTOL) s vertikálnym vzletom a pristátím. Manipulácia s VTOL je pohodlnejšia, čo sa týka manévrovania v obmedzenom manipulačnom prostredia (Shakhatreh et al., 2019) . Celkovo let zariadenia je lepšie kontrolovateľný. Využiteľné pri leteckom fotografovaní, záchranných a pátracích akciách (Guimarães, 2020) . Typické pre kvadrokoptéry a vrtuľníky.
- 3. UAV s mávajúcimi krídlami (Flapping -wing UAV). Tieto stroje pri svojom lete napodobujú vtáky, mávaním krídel, pre zdvih a celkový pohon. Svojou minimálnou veľkosťou a ľahkou váhou sú prispôsobené pre monitoring životného prostredia, kde manipulujú pri zemskom povrchu (Wolf et al., 2017).
- 4. UAV s hybridným krídlom, alebo Hybrid wing UAVs Poskytujú danosti UAV s pevným krídlom, čo znamená dosah a výdrž s vlastnosťami rotary- wing UAV, čo im poskytuje VTOL. Využitie pri prieskume veľkých oblastí, na dlhú dobu, s možnosťou vznášania sa na mieste (Chianucci et al.,2015).

#### *Formy rotorov na UAV*

Ako bolo vyššie popísané, drony sa delia podľa typu krídiel ďalšim faktorom je podľa veľkosti na mikro, mini a podľa vzdialenosti medzi dvoma rotomi. Väčšina užívateľských rotorov lietadiel je mikro- multirotorová, s rozsahom medzi dvoma rotormi menším ako 1 m. Na trh prichádzajú v rozdielných podobách, ako je bližšie popísané na obr.9. Tu sa drony na základe usporiadania a počtu rotorov rozdeľujú na konfiguráciu X,Y, a asymetickú. Podľa počtu, na tri, štyri, šesť, osem rotorové stroje. (Camilli, 2015)

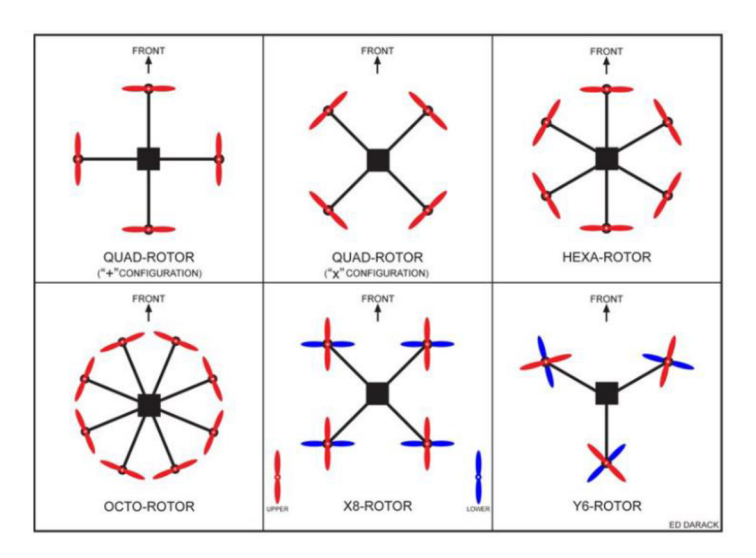

Obrázok 9 Konfigurácia rotorov malýchdronov odEd Daracka,(Zdroj: CAMILLI, 2015)

## Lietadlá

Lietadlá s posádkou nájdu využitie pri snímaní veľkých plôch alebo pri preprave objemných senzorov. Vrtuľníky s posádkou spájajú výhody bezpilotných lietadiel UAV s pilotovanými, pričom vo vlastnostiach bezpilotných ktoré sú spôsobilé priblížiť sa ku cieľu na minimálnu vzdialenosť. Majú tiež schopnosť VTOL. Pri pilotovaných lietadlách, je to ich vysoká odolnosťou a nostnosť (Candiago ,2015).

Diplomová práca spracúva multispektrálne dáta vytvorené práve prostredníctvom tohto druhu leteckého snímkovania.

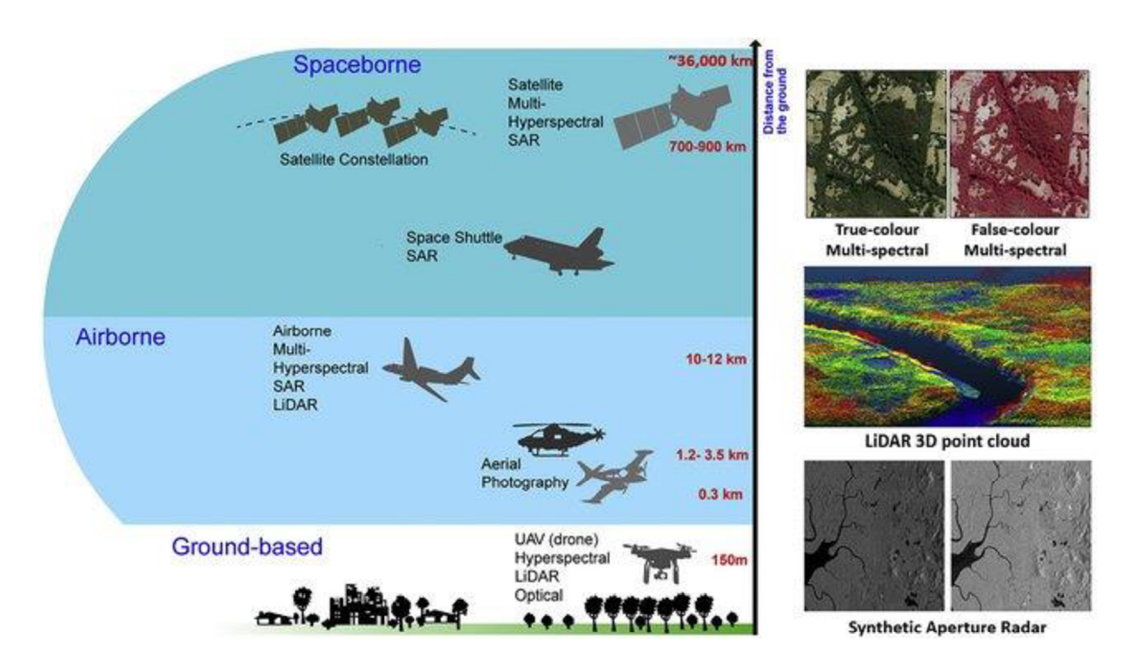

Obrázok 10 Platformy diaľkového prieskume Zeme a najčastejšie používané typy snímačov

Obrázok 10 vľavo popisuje typy snímačov vo vesmírnom leteckom a pozemnom diaľkovom prieskume Zeme a výšky v ktorých stroje sú schopné manipulovať.

#### *Multi spektrálne snímky*

Multispektrálne snímky pozostávajú z troch a viac svetelných pásiem. Klasickým príkladom multispektrálnej snímky je snímka s červeným, zeleným a modrým pásmom (RGB). To znamená, že ak sú k dispozícií tieto tri pásma, môže sa poskladať snímka ktorá je najbližšie k zobrazeniu skutočných farieb, ako možno vidieť na obrázku 10 vpravo hore (Chen et al.,2019). Avšak, dá sa pracovať aj jednotlivo s pásmami bez toho, aby sa použila ich kombinácia. Multispektrálna snímka môže obsahovať aj pásma, ktoré sú mimo viditeľné spektrum (ľudským okom neviditeľné). Ak sa použije pásmo, ktoré nie je ľudským okom viditeľné, ide o kompozíciu vo falošných farbách. Najbežnejšie používaná farebná kompozícia vo falošných farbách je NIR RED BLUE v červenej, zelenej a modrej na akomkoľvek zobrazovacom zariadení (Goodbody et al., 2019). V tejto diplomovej práci budú použité multispektrálne letecké snímky.

### *Využitie spektrálnych dát v lesníctve*

Spektrálne údaje môžu byť veľmi užitočné v lesníctve pre rôzne aplikácie, ako je mapovanie lesov, monitorovanie zdravia a produktivity lesov, odhad biomasy a ukladania uhlíka a zisťovanie zmien vo využívaní pôdy a krajinnej pokrývky. Niektoré z najbežnejších zdrojov spektrálnych údajov používaných v lesnom výskume sú:

Letecké a satelitné snímky: Letecké a satelitné snímky môžu poskytnúť cenné informácie o charakteristikách lesa, ako sú druhy stromov, štruktúra lesa a pokryv koruny. Multispektrálne a hyperspektrálne senzory sa bežne používajú na zber spektrálnych údajov, ktoré možno spracovať pomocou rôznych techník na extrakciu relevantných informácií o lesoch (Kubista, 2022).

LiDAR: (Light Detection and Ranging) je technológia diaľkového snímania, ktorá využíva laserové impulzy na generovanie 3D údajov o korune lesa a lesnej pôde. Údaje LiDAR možno použiť na odhad objemu, výšky a biomasy lesa, ako aj na identifikáciu rôznych typov lesov a vegetačných štruktúr ( viď obrázok 10 vpravo v strede) (Falkowski et al, 2010).

Poľná spektroskopia: Poľná spektroskopia zahŕňa zber spektrálnych údajov pomocou prenosných spektrometrov, alebo rádiometrov na zemi. Poľná spektroskopia môže poskytnúť presné a podrobné informácie o spektrálnych vlastnostiach rôznych zložiek lesa, ako sú listy, konáre a kmene, ktoré možno použiť na vývoj spektrálnych indexov a modelov na charakterizáciu lesa (Hill et al, 2014).

Obrázok 10 v pravom dolnom rohu vykresľuje snímky z radaru so syntetickou apertúrou-Synthetic aperture radar, kedy tento radar aktívnym zberom údajov, produkuje vlastnú energiu a zároveň zachytáva energiu odrazenú späť po interakcii so Zemou. Signál registruje povrchové charakteristiky, vlhkostné a štrukturálne (Pepe, Caló, 2017).

### **5 Klasifikácia obrazu v DPZ**

Klasifikácia obrazu v DPZ je založená hlavne na rozpoznávaní a klasifikovaní j ednotlivých pixelov do tried na základe odlišností v krivke spektrálnej reflektancie (Al-doski,2013).

#### 5.1 **Kontrolovaná klasifikácia (Supervised Clasification)**

Pri kontrolovanej klasifikácii používateľ dohliada na pracovný proces, identifikuje pixely na snímke, ktoré sú mu dobre známe (napríklad pixely reprezentujúce les, holinu, vodné plochy a pod.) (Jones a Vaughan, 2010).

Kontrolovaná klasifikácia je typ metódy analýzy obrazu, ktorá sa používa na kategorizáciu pixel ov alebo objektov v rámci obrázka na základe ich spektrálnych alebo iných kvantitatívnych vlastností ( Richards, J.A. 1986).

Používateľ poskytne súbor tréningových údajov a algoritmus nájde vzory a charakterizuje každú triedu z týchto tréningových údaj ov(Hasmadi, 2009).

Postup klasifikácie pod dohľadom by sme mohli rozdeliť na 3 kroky: tvorba tréningových súborov, generovanie krivky spektrálnej reflektancie a samotná klasifikácia. Viď obrázok 11.

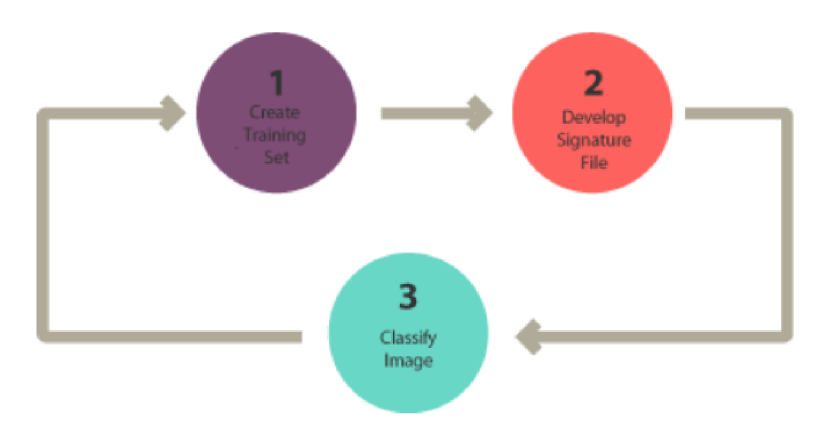

Obrázok 11 Základne kroky pri kontrolovanej kalsifikácii (Zdroj: GISGeography,2022)

#### 5.2 **Nekontrolovaná klasifikácia**

Typ metódy analýzy obrazu, ktorá sa používa na kategorizáciu pixelov alebo objektov v rámci obrázka na základe ich štatistických vlastností, bez použitia vopred definovaných kategórií alebo tréningových údajov. Používateľ zadá počet tried, kde spektrálne triedy sú vytvorené len na základe hodnoty pixelov

Algoritmus tu zoskupuje pixely alebo objekty súhrnne na základe ich spektrálnych alebo iných kvantitatívnych vlastností bez predchádzajúcej znalosti

tried alebo kategórií prítomných na obrázku. Na obrázku 12 sú popísané dva základné kroky pri klasifikácií bez dozoru, tvorba klastrov a priradenie tried.

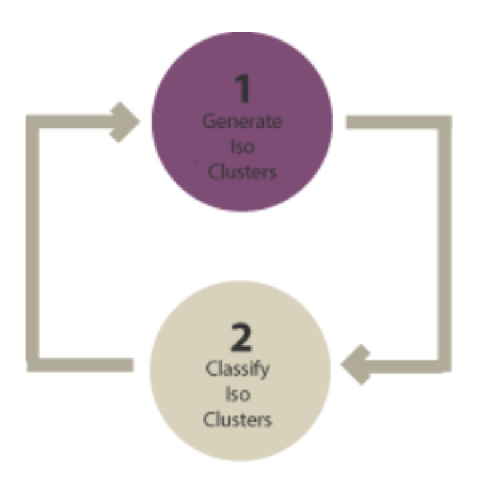

#### Obrázok 12 Základne kroky pri nekontrolovanej klasifikácii (Zdroj: GISGeography,2022)

Kontrolovaná klasifikácia sa všeobecne považuje sa presnej šiu metódu, pretože je založená na vopred definovaných kategóriách a využíva tréningové údaje na učenie sa vzorov a charakteristík každej triedy.

Nekontrolovaná klasifikácia sa spolieha na štatistickú analýzu vlastností obrazu, ktorá nemusí byť vždy schopná presne rozlíšiť medzi podobnými triedami alebo kategóriami.

V interpretovaní kontrolovaná klasifikácia produkuje výsledky, ktoré sa ľahšie vykladajú. Nekontrolovaná klasifikácia poskytuje výsledky, ktoré si môžu vyžadovať ďalšie následné spracovanie a interpretáciu na určenie zmysluplných kategórií alebo označení.

# 5.3 **Objektovo založená analýza obrazu (Object-based Image Analysis-OBIA)**

Podstatou objektovo založenej analýzy obrazu je prístup ku spracovaniu obrazu, spôsobom, aby sa extrahovali informácie zo snímok zoskupením pixelov do zmysluplných objektov alebo oblastí.

Základným predpokladom OBIA je, že interpretáciu obrazu možno najlepšie dosiahnuť analýzou objektov, a nie jednotlivých pixelov.
Proces OBIA zahŕňa niekoľko krokov vrátane segmentácie obrazu, extrakcie prvkov a klasifikácie. Segmentácia obrazu sa týka procesu rozdelenia obrazu do odlišných oblastí alebo objektov na základe podobnosti vo farbe, textúre alebo iných vizuálnych charakteristikách. Extrakcia prvkov zahŕňa extrakciu kvantitatívnych meraní z týchto objektov, ako sú tvar, textúra a spektrálne vlastnosti. Tieto vlastnosti možno použiť na opis objektova ich vzájomné odlíšenie (Hossain a Chen, 2019).

OBIA je odolnejšia voči šumu a iným zdrojom variability obrazu, pretože zoskupuje pixely do objektov na základe celkovej podobnosti a nie jednotlivých variácií.

Pri DPZ možno OBIA použiť na klasifikáciu typov krajinnej pokrývky, ako sú lesy, alebo mestské prostredie, cesty, voda a iné, na základe ich spektrálnych a priestorových charakteristík (GISGeography, 2022). Obrázok 13 zobrazuje segmentáciu na tomto princípe. Ako bolo už spomenuté, pixely rospoznané v segmente sú spájané aj spektrálne, na základe prahu podobnosti. Čím je tento prah podobnosti menší, tým je segmentová homogenita väčšia. (Clark Labs, 2018)

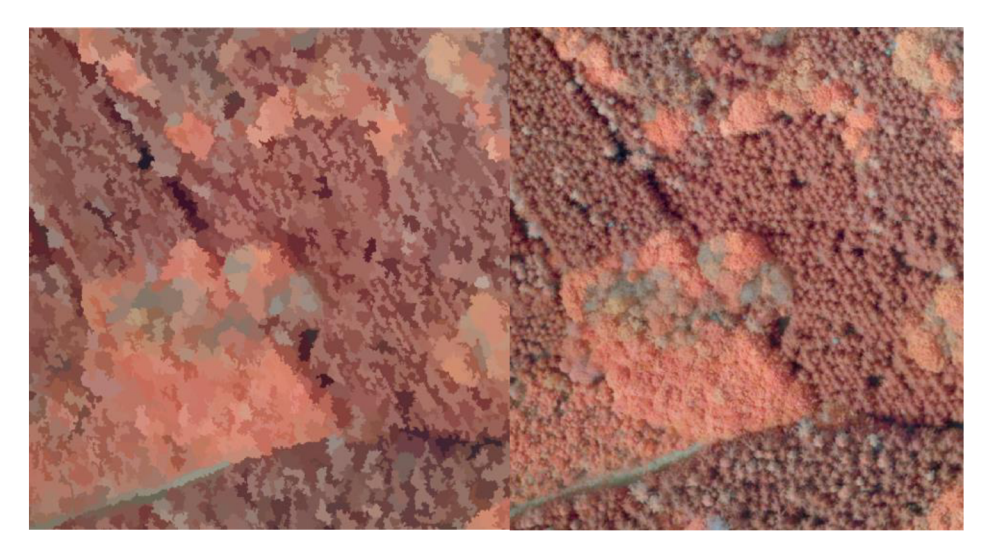

**Obrázok 13 Ukážka segmentácie obrazu leteckej snímky. Naľavo rozsegmentovaný obraz na základe spektrálnych a priestorových podobností, napravo originálna snímky (Zdroj: Dávid Zigo, zobrazenie v softvéry ArcGIS Pro)** 

## 5.4 **Klasifikácia založená na pixeloch**

Klasifikácia založená na pixeloch je založená na klasifikovaný každého pixelu v rámci záujmového územia. Analyzovaný je každý pixel zvlášť neberúc v úvahu priestorové alebo kontextové informácie. Tento druh klasifikácie je vhodný pri snímkach s nižším rozlíšením, kde nie je potrebné a často ani nie je možné brať do úvahy priestorové informácie (Lillesand, Kiefer a Chipman, 2015). Tento prístup klasifikácie sa dá považovať za najbežnej ší a naj častej šie používaný. Avšak, keďže neberie do úvahy priestorové informácie v niektorých prípadoch to môže znižovať správnosť klasifikácie. Hlavne pri snímkach s vyšším rozlíšením (Demers et al, 2015).. Tento druh klasifikácie je možné použiť na rozsiahlych územiach. Napríklad pri monitoringu vývoja lykožrútovej kalamity na satelitných snímkach, s nižším rozlíšením (3m). A naopak, klasifikáciu založenú na objektoch je možné použiť pre ten istý účel, avšak na leteckých snímkach s vyšším rozlíšením (20cm) (Surový a kol., 2022).

#### 5.5 **Techniky klasifikácie obrazu**

Je množstvo techník a prístupov, ktoré sa dajú použiť pri klasifikácií obrazu. Patria sem rôzne štatistické metódy, metódy strojového učenia a taktiež v dnešnej dobe už populárne metódy hlbokého učenia (umelá inteligencia). V tejto kapitole budú opísané naj častej šie používané metódy (Sarker, 2021)

#### **5.5.1 Podporný vektorový stroj (Support Vector Machine)**

Metóda Support vector machine patrí medzi algoritmy strojového učenia, ktoré sú používané pri kontrolovanej klasifikácií. Ako riadený algoritmus má využitie pre regresné a klasifikačné úlohy. Podstatou SVM je nakresliť nadrovinu, ktorá by oddelila dve triedy optimálne tak, aby bola vzdialenosť medzi touto nadrovinou a pozorovaním maximálna. (Swamynathan, 2017). Pomocou lineárnej hranice oddeľuje triedy klasifikačných bodov.(Mountrakis et al., 2011)

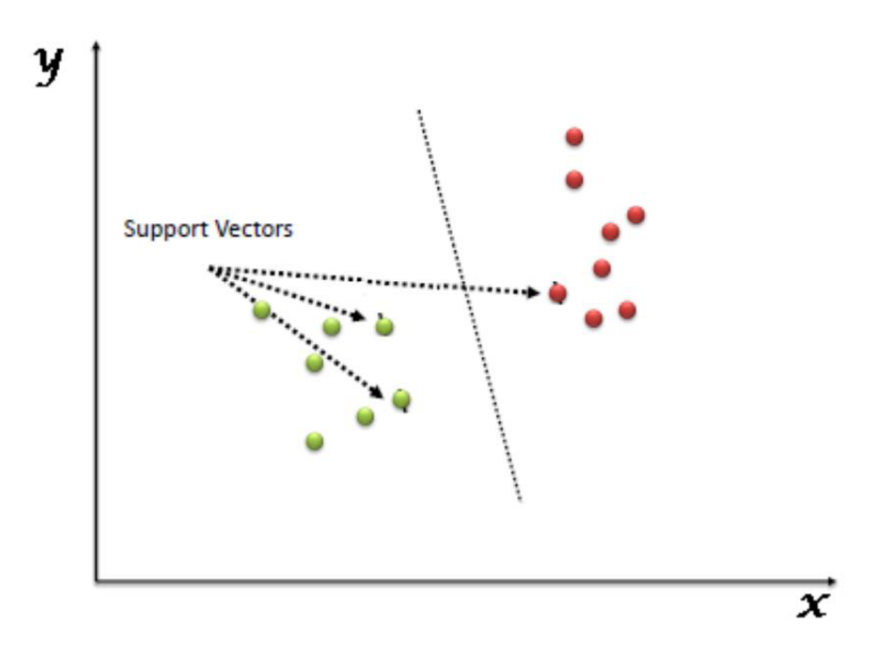

Obrázok 14 Lineárna hranica oddeľujúca triedy Zdroj: (Sjarif, 2017)

#### **5.5.2 Rozhodovací strom-DecisionTree**

Algoritmus Decision Tree sa používa pri kontrolovanej klasifikácií a vo svojej podstate je dátovou štruktúrou stromového vetvenia. Cieľom je identifikovať objekty nositeľmi atribútov, do jednotlivých tried. Každý uzol tu predstavuje test atribútu a každá vetva výsledok testu (Swamynathan, 2017). Ako aj obrázok 15 prezentuje, farbou odlíšené uzly symbolizujú označenia tried, kedy ku rozhodnutiu príde až po sčítaní všetkých atribútov. Smer klasifikácie je vedený "od koreňa po listy", pomyselného stromu, teda v našom prípade datasetu, čo je predpisom rozhodovacieho stromu (Swamynathan, 2017). Podstatou je však prehľadnosť a jednoduchá interpretácia.

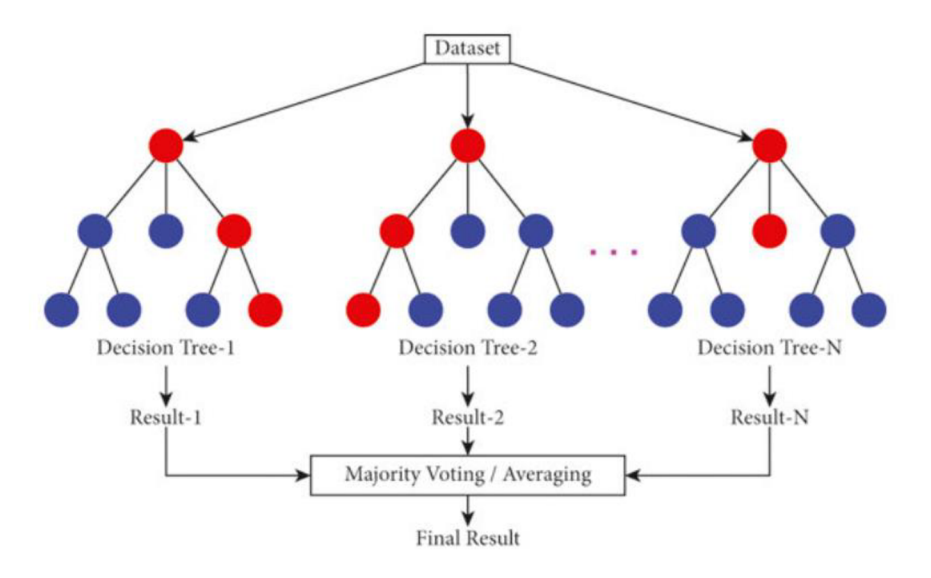

Obrázok 15 Ilustrácia Rozhodovacích stromov Zdroj: (Khan, 2021)

# **5.5.3 Klasifikátor naj bližšieho suseda-K Nearest Neighbor**

Ako najj ednoduchší klasifikátor, sa spolieha na vzdialenosti medzi vektormi prvkov klasifikovanými neznámymi bodmi. (Jain, 2019). V procese klasifikácie nového prvku sa nájde v množine trénovacích vzoriek subjekt, s najzhodnejšími vlastnosťami, pod ktorý sa nový subjekt označí. Inými slovami, funguje to tak, že okolo nového dátového bodu spočítame koľko susedov patrí do ktorej množiny, ak do, v našom prípade zelenej množiny patrí viac susedov, ako do modrej, náš testovací súbor by automaticky mal byť zaradený do tejto skupiny (Morgan, 2016). Všimnime si obrázok 16, kde figurujú2 trénovaciea 2 testovacie množiny. Na diagrame klasifikujeme testovacie body metódou najbližšieho suseda. Testovacie súbory v našom prípade sú klasifikované, sfarbené na zeleno,

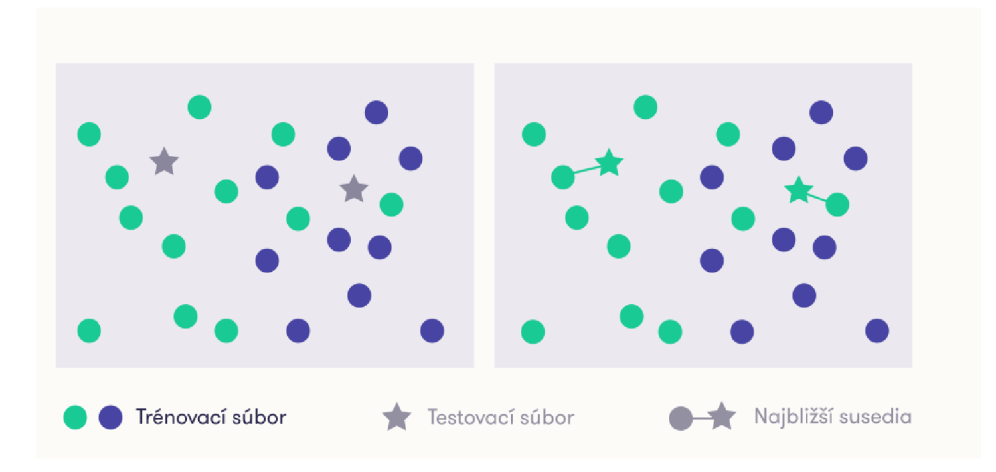

lebo ich najbližšími susedmi sú práve tieto body.

Obrázok 16 Súbor prvkov trénovanej množiny (Zdroj: [https://course.elementsofai.eom/sk/4](https://course.elementsofai.eom/sk/4/2)/2)

#### **5.5.4 Umelé neurónové siete- Artificial Neural Network**

Umelá inteligencia je inšpirovaná vlastnosťami biologickej neurónovej siete, pričom tie biologické majú dendrity, ktoré prijímajú signály a bunkové telo ich spracúva. Axon prenáša tieto signály do ďalších neurónov. Pri umelej neurónovej sieti jeto obdobné. Neurón tu má viacero vstupných kanálov, ktoré slúžia ako opora pre tréningové vzorky. Schopnosť spracovania dát je uložená v oblasti medzijednotky spojenia pevnosti, s názvom- váhy ( Kukreja, 2016).Váhy sú upravené aby sa predišlo chybám. Váhy sa používajú pri regresii na znásobenie vstupov neurónov, ktoré sa spočítajú. Využitie umelej neurónovej siete je pri rozpoznávaní obrazu, reči a spracovaní prirodzeného jazyka (Livshin, 2019). Obrázok 17 porovnáva štruktúry neurónových sieti na biologickej a umelej podstate. Biologické neuróny získavajú signály cez dendrity, čo sú vetvené výbežky, prijímajúce nervové vzruchy, bunkové telo ich spracuje a axóny sú distribútori medzi susednými neurónmi. V prípade umelého neurónu, ktorý disponuje množstvom vstupných kanálov, ktoré príjmu tréningové vzorky, v štádiu spracovania sú váhy upravené spôsobom aby sa výstupná chyba čo najvýraznejšie zmenšila.

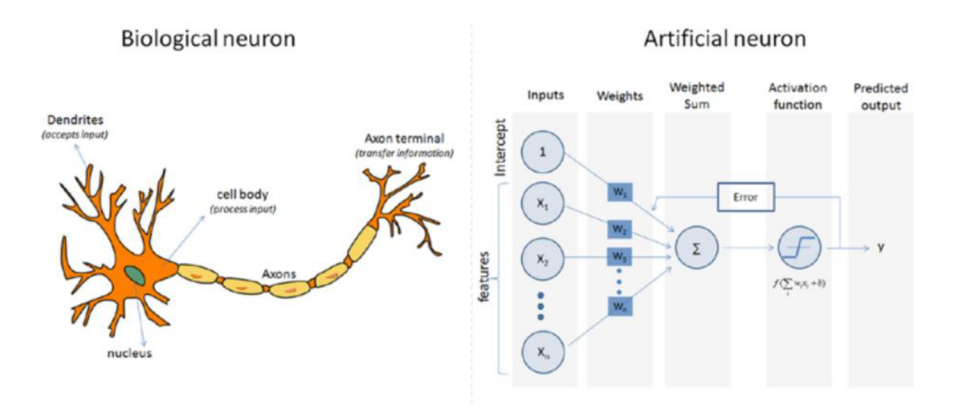

Obrázok 17 biologická vs. umelá neurónová sieť (Zdroj: (Swamynathan, 2017)

# **5.5.5 Konvolučné neurónové siete-Convolutional Neural Networks**

C NN je druh špeciálnej architektúry umelých neurónových sietí. Tento algoritmus hĺbkového učenia sa primárne sústredí na klasifikáciu a detekciu obrazu, so schopnosťou priraďovať dôležitosť a odlišovať jednotlivé prijaté vstupné obrazy (Skansi, 2018). Ako možno vidieť na obrázku 18, základným prvkom algoritmu sú vrstvy, kde každá plní charakteristickú úlohu. Prvá uplatňuje sadu filtrov a zároveň extrahuje funkcie potrebné pre beh úlohy. Výstupy z úloh prechádzajú združovacími vrstvami, ktoré majú schopnosť znížiť priestorovú dimenzionalitu výstupu, čo zjednodušuje prácu pre nasledujúce vrstvy. Pri poslednej združovacej vrstve výstup prejde cez viacero vzájomne prepojených vrstiev, ktoré vykonajú rozpoznávaciu úlohu. Výhoda CNN je učiť sa hierarchicky reprezentovať dáta a schopnosť zachytiť priestorové vzťahy medzi pixelmi obrazu (Yamashitaet al., 2018).

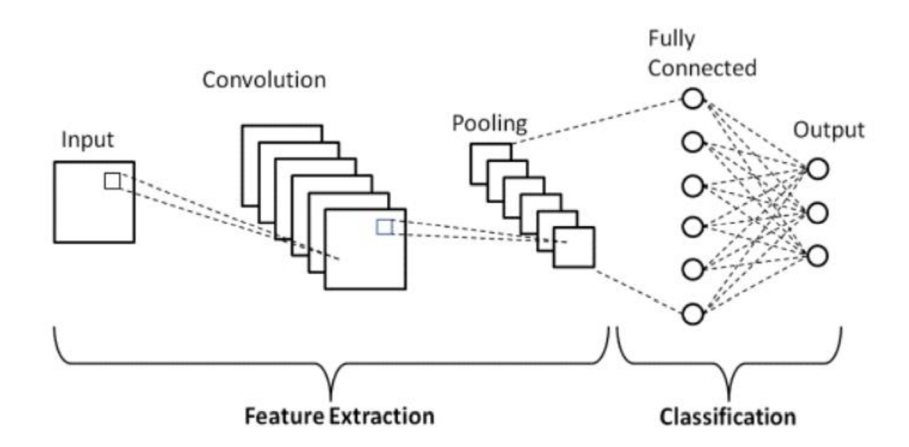

Obrázok 18 Základná architektúra Konvolúčnych neurónových sietí

#### 5.6 **Chybová Matica- error matrix**

Chybová matica klasifikacie/error matrix je druh kontingenčnej tabuľky, ktorá nám umožní si predstaviť výkon klasifikačného algoritmu. Porovnáva sa tu predpokladaná hodnota cieľovej premennej s tou skutočnou. V našom prípade z poľa obsahujúceho 5 hlavných hospodárskych drevín- Smreka, Dubu, Borovice, Smrekovca a Buku na vzorkách ktorých bola vykonaná klasifikácia, kedy správne klasifikované dáta na diagonále zostupne klesajú z ľavého horného rohu dolu do pravého. Ostatné hodnoty sú chyby a to z vynechania alebo z nesprávneho zaradenia( Olofsson, 2014). Na vzorkách sa vykonala spracovateľská presnosť (Producer's Accuracy) čo je pomer medzi správne klasifikovanými a testovacími pixelmi. Užívateľská presnosť (Ucer accuracy) nám povie, s akou pravdepodobnosťou pixel zaradený do konkrétnej triedy, túto triedu naozaj reprezentuje. Kappa koeficient meria zhodu medzi klasifikáciou a bodmi skutočnými . Pričom hodnota 1 znamená dokonalú zhodu a 0 žiadnu zhodu (Lillesand, Kiefer a Chipman, 2015).

# **6 Metodika**

Dáta boli získavané na území Lesov ČZU. Ako záujmové územie bol vybraný lesnícky úsek LU4 Bohumile, lokalitaLU4 je zobrazená na obrázku Xy

## 6.1 **Opis záujmového územia**

Pre potreby terénnych meraní slúžili podklady dostupné z Lesných hospodárskych evidencií Lesov ČZU. Tieto dve lokality LU4 Bohumile s rozlohou 823 haaje súčasťou Lesného hospodárskeho celku (LHC) 116 201. LHC jepokryté z 72 percent ihličnanmi a to najmä smrekom obyčajným (Picea abies) s podielom 50 percent, ďalšou dominantou drevinou je Borovica lesná (Pinus Sylvestris) s podielom presahujúcim 16 percent, Jedľa biela (Abies alba) tvorí 1,8 percenta, Smrekovec opadavý (Larix decidua) zaberá 4 percentá lesnatosti. Z listnatých drevín čo v celkovej mierke pokrývajú 28 percent lesnej pôdy je najpočetnejší Buk lesný ( Fagus sylvatica) so 14 percentami, ďalej zástupca Duba (Quercus sp.) s 9 percentami. Zvyšok listnatých drevín zahrňujú Hraby, Jelše a iné. V oblasti Lesov ČZU sú zastúpené tieto lesné vegetačné stupne v pomere: 0- stupeň borov (0,7%), 1- dubový (0,3%), 2- bukodubový (21%), 3- dubobukový (53,8%), 4- bukový (24,2%)

Vekovo skladba lesov vykazuje nevyrovnanost' s nedostatkom 6 a čiastočne 7 vekového stupňa, na druhej strane s prebytkom 8,11,12.

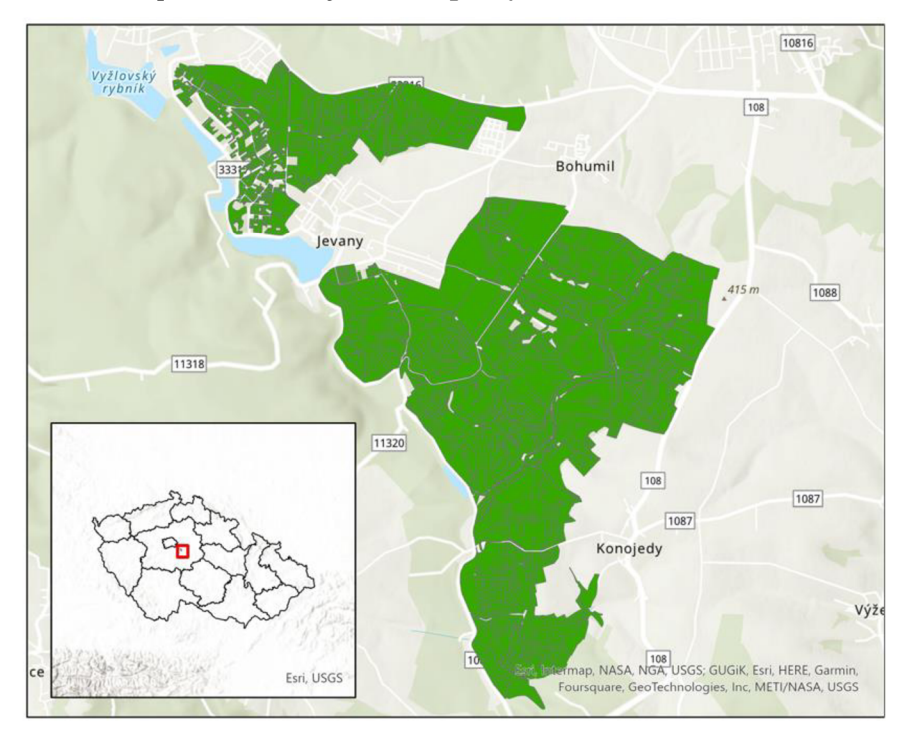

Obrázok 18 Lokalita LU4 v rámci celej českej republiky a územia Lesov ČZU

# 6.2 **Letecké snímky**

Pre účely tejto diplomovej práce boli použité multispektrálne snímky, získané pomocou leteckého skenovania počas dvoch fenologických období. Prvý let bol uskutočnený na jar roku 2019 v letovej výške 1130-1400 m nad terénom a druhý let bol uskutočnený na jeseň roku 2022. Multispektrálne snímky obsahujú 4 spektrálne pásma, červené, zelené, modré a blízke infračervené pásmo.

Letecké snímky z roku 2020 a z roku 2022 boli získané rozdielnymi skenermi, čo by nemalo mať vplyv na rozdiely spôsobené inými fenologickými obdobiami.

# 6.3 **Použitý softvér a aplikácie**

Na spracovanie boli použité dva produkty od kalifornskej firmy Esri. Ako prvé boli zbierané dáta do aplikácie Field Maps, ktoré boli následne spracované v softvéri ArcGIS Pro. Končený výsledok bol vyhodnotený v komerčnom softvéri R.

#### **6.3.1 ArcGIS Field Maps**

Táto aplikácia bola vyvinutá spoločnosťou Esri na uľahčenie práce v teréne. Vďaka nej je možné zachytávať a ukladať údaje v reálnom čase, vrátane ich polohy. Pri dostupnom dátovom pripojení sú údaje automaticky ukladané na online cloudové úložisko, takže sú hneď k dispozícií aj pre spracovávanie v kancelárií. To j e ďalšou výhodou použitia aplikácie Field Maps v teréne.

Do tejto aplikácie boli nahrané multispektrálne snímky, bodová vrstva *Points* a vektorová vrstva ktorá reprezentovala hranice jednotlivých úsekov.

#### **6.3.2 Softvér ArcGIS Pro**

Softvér ArcGIS PRO je rovnako ako Field Maps vyvíjaný firmou Esri. Táto profesionálna desktopová GIS aplikácia umožňuje analyzovať, vizualizovať dáta, vytvárať 2D mapy a 3D scény.

Pre účely tejto diplomovej práce boli používané základne nástroje zo sady nástroj ov.

## 6.4 **Zber dát**

Na oboch lesníckych úsekochboli v teréne získané polohy stromov, ktorým boli priradené atribúty s druhom dreviny ktorú reprezentovali. Výskum bol zameraný

hlavne na hospodárske dreviny, a to **smrek, buk, dub, smrekovec a borovica.**  Ostatné druhy, ktoré sa vyskytujú na území Lesov CZU neboli brané do úvahy, pretože ich zastúpenie nieje dostatočné a nevznikla by reprezentatívna vzorka pre klasifikáciu. Všetky dáta boli ukladané do bodovej vrstvy *Points.shp.* Bodová vrstva bola v súradnicovom systéme WGS84 WEB Mercator. Podľa Žihlavník a Scheer, 2001 trénovací datasetby mal obsahovať 10 n až lOOn prvkov, pričom n je počet spektrálnych pásiem. V tomto prípade išlo o 4 spektrálne pásma, čiže trénovací dataset by sa mal pohybovať v hodnotách od 40 do 400. Počet validačných dát sa odvíja od počtu trénovací ch dát, pričom je dodržaný pomer 1:4 (validačné dáta : trénovacie dáta). Počet nazbieraných dát sa odvíjal od týchto pomerov.

# 6.5 **Spracovanie dát v ArcGIS**

V atribúte druh boli zjednotené skratky drevín. Pri získavaní dát v teréne došlo v niektorých prípadoch k preklepom, ktoré bolo potrebné opraviť. Jedna sa o rozdielne zaznačenie drevín (napríklad SM a Sm). Tieto nepresnosti boh odstránené pomocou nástroj a *Select By Attributes,* kde boli vybrané všetky hodnoty ktoré obsahovali nejednotné skratky drevín. Tento nástroj bol použitý pre každú drevinu osobitne. Označené atribúty boli následne prepísané pomocou funkcie *Calculate Field.* 

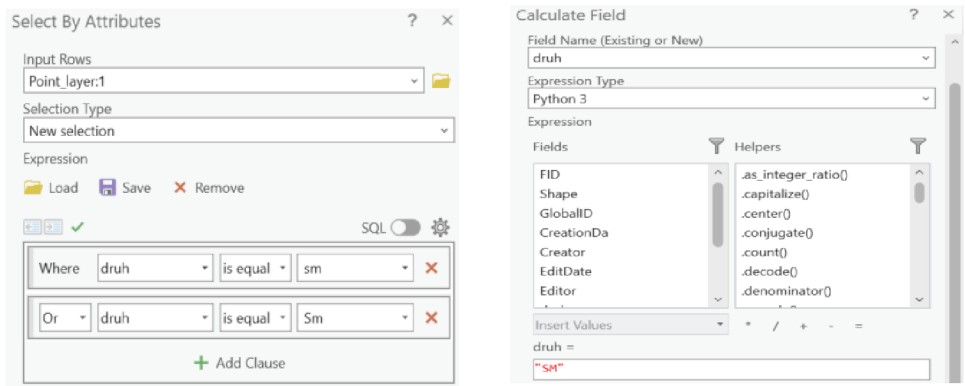

Obrázok 19 Spôsob zjednotenia atribútov v bodovej vrstve Points

Ako už bolo vyššie spomenuté, bodová vrstva Points bola v koordinačnom systéme WGS84 WEB Mercator. Funkciou Project bola transformovaná do koordinačného systému S-JTSK Krovak East North, pretože použité multispektrálne snímky sú v tomto koordinačnom systéme.

Pri použití nástroja classification wizard v softvéry ArcGIS Pro je potrebné, aby trénovací a validačný dataset obsahoval atribúty *"classname"* a *"classvalue" .* Preto boli pomocou ADD field pridané dva nové stĺpce s týmito atribútmi. Stĺpec *classname* obsahuje skratky drevín a stĺpec *classvalue* obsahuje unikátne číselné hodnoty, ktoré sú priradené každej drevine a zodpovedajú hodnotám v klasifikačnej schéme, ktorá je používaná pri riadenej klasifikácií. Priradené hodnoty sú zobrazené v **Tabuľka 1** 

**Tabuľka 1 Priradené číselné hodnoty jednotlivým druhom drevín** 

| classname | classvalue     |
|-----------|----------------|
| BК        | 99             |
| DB        | 3              |
| SМ        | $\overline{2}$ |
| BO        | 4              |
| SС        |                |

Použitie už existujúceho trénovacieho datasetu pri © **Buffer**  nástroji Classification Wizard má ešte jednu <sup>P</sup> podmienku, musí ísť o vektorový formát súboru. To znamená, že bodová vrstva musela byť upravená na vektorovú vrstvu. Pri tomto kroku bol použitý nástroj Buffer, ktorý okolo každého bodu vytvoril polygon. Polomer polygonu bol zvolený na 1,5m čo zodpovedá približnej veľkosti korún stromov.

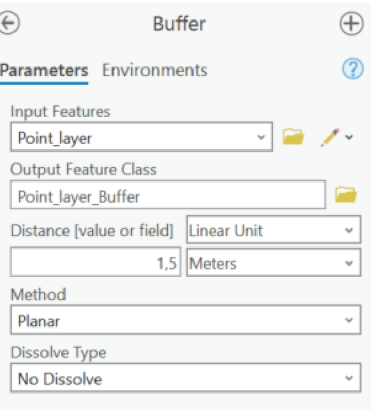

Po tomto kroku bola vrstva rozdelené podľa územia LU4 a LU7. Ďalším krokom bolo rozdelenie novovzniknutých vrstiev na trénovacie a validačné vzorky. Ako už bolo spomenuté, použil sa pomer 1:4 (validačné:trénovacie). Na rozdelenie vzoriek bol použitý Python skript zobrazený na obrázku XY . Python skript bol inšpirovaný zo zdrojov dostupných na ArcGIS community.

#### Python

```
import arcpy 
import random 
# Ser the workspace to the location where vnu saved the. data 
arcpy.env.workspace -
# Set the name of the input feature class and field to split 
in features = "LU7_SJTSK_Polygon"
split_field = "druh" # replace with the name of your attribute field
# Get the unique values in the split field 
unique values = set(row[0] for row in arcpy.da.SearchCursor(in_features, [split_field]))
# Create a dictionary to hold the OBJECTlDs for each unique value 
objectids_dict = {value: [] for value in unique_values} 
# Loop through the feature class and add the OBJECTlDs to the dictionary for each unique value 
with arcpy.da.SearchCursor(in_features, [split_field, "FID"]) as cursor:
  for row in cursor: 
     objectids dict[row[0]].append(row[1]) 
# Loop through the unique values and split the OBJECTlDs into training and validation samples 
training objectids = \overline{\mathbb{R}}validation_objectids = O 
for value in unique values: 
  objectids - objectids_dict[value] 
  count = len(objectids) 
  num training = int(count * 0.8)training_objectids.extend(random.sample(objectids, num training))
  validation_objectids.extend([id for id in objectids if id not in training_objectids]) 
# Convert the training and validation OBJECTlDs to a SQL expression for selection 
training_expression = "FID IN ({})".format(", ".join(str(id) for id in training_objectids))
validation expression = "FID IN ([[)".format("r
 "join(str(id) for id in validation objectids))
```
*# Select the random points and save them to new feature classes for the training and validation samples*   $training\_samples = arcpy.Select\_analysis(in\_features, "training\_samples", training\_expression)$ validation\_samples = arcpy.Select\_analysis(in\_features, "validation\_samples", validation\_expression)

Obrázok 20 Ukážka Python skriptu použitého na rozdelenie vzoriek

## **6.5.1 Extract Multi Values to Points**

Pre účely tejto diplomovej práce bolo potrebné zistiť hodnoty spektrálnej reflektancie pre každý druh dreviny. Táto špecifická hodnota je zaznamenaná v každom pixely použitých snímok. Na extrakciu týchto hodnôt je možné v ArcGIS pro použiť nástroj *Extract Multi Values to Points,* Ako uvádza ArcGIS Pro online, tento nástroj umožňuje extrahovať hodnoty pixelov na špecifikovaných miestach zo snímok. Špecifické miesta sú definované bodovou vrstvou. Tieto hodnoty následne zaznamenáva do atribútovej tabuľky bodovej vrstvy.

Vstupnou vrstvou boli multi spektrálne snímky a bodová vrstva. Ku každému bodu, ktorý reprezentoval dreviny, bola priradená hodnota spektrálnej reflektancie, ktorá odpovedala hodnote reflektancie pixelu na ktorom sa nachádzal daný bod. Ako výsledok použitia tejto funkcie vznikli v atribútovej tabuľke bodovej vrstvy Points 4 nové stĺpce. Každý stĺpec pre jedno spektrálne pásmo. Hodnoty z atribútovej

tabuľky sa uložili do formátu .xls ktorý sa následne konvertoval do formátu .csv. Tento novovzniknutý súbor bol vložený do R štúdia. Hodnoty reflektancie sú znázornené na obrázku 22.

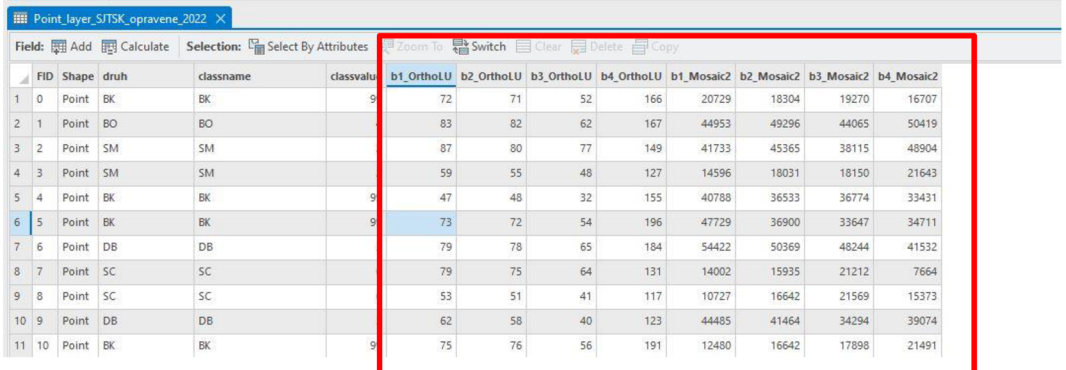

Obrázok 21 Hodnoty refelektancie odvodené z leteckých snímok. OrthoLU predstavuje snímky z roku 2020, Mosaic snímky z roku2022

# 6.6 **SoftvérR**

R je programovací jazyk a zároveň softvér, ktorý je používaný pre štatistické výpočty(Surový,2019).

Softvér R bol použitý pre klasifikáciu leteckých snímok. V tomto softvéry boli použité dva balíčky, RandomForest a Support Vector machine.

Ako prvá bola implementovaná knižnica RandomForest (Breiman,2001). Ako trénovacie a validačné dáta dáta bol použitý .csv súbor ktorý obsahoval informácie o reflektanciách jednotlivých stromov. Trénovacie a validačné vzorky boli rozdelené v pomere 70:30.

## 6.7 **Klasifikácia v ArcGIS Pro**

Na vytvorenie mapy druhov drevín bola použitá klasifikácia v softvéri ArcGIS. Týmto spôsobom bola klasifikovaná snímka z roku 2020, slúži to ako ukážka možných výstupov, ktoré sa dajú získať rozdielnymi prístupmi.

V ArcGIS Pro je prístupný nástroj pre priestorové analýzy s názvom Classification Wizard. Tento nástroj umožňuje klasifikáciu rastrových vrstiev. Tento nástroj je umiestnený v záložke *Imagery* v skupine *Image Classification (Obrázok 23).* 

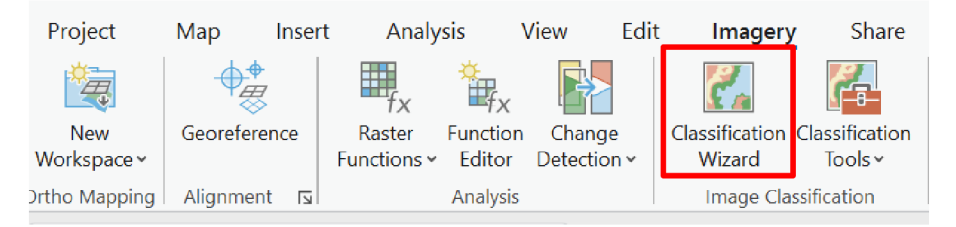

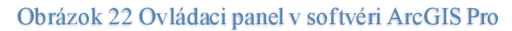

Classification Wizard je koncipovaný ako sprievodca klasifikáciou, kedy krok po kroku navádza užívateľa ako má pokračovať. Na spustenie tohto nástroja je potrebné označiť v Content raster (v tomto prípade multispektrálnu snímku) ktorý sa bude klasifikovať.

Po označený rastra sa aktivuje nástroj Classification Wizard a umožni klasifikáciu obrazu.

V konfiguračnom okne sa zvolí metóda a typ klasifikácie. Konfiguračné okno je zobrazené na **Obrázku 24**.Na výber sú dve metódy, kontrolovaná a nekontrolovaná klasifikácia. Na účely tejto diplomovej práce bola zvolená kontrolovaná klasifikácia (Supervised classification) **(1).** Ďalším krokom bola voľba typu klasifikácie (2), kde je na výber objektovo založená klasifikácia (Object based) alebo pixelovo založená klasifikácia (Pixel based). Zvolila sa objektová klasifikácia. Do konfiguračného okna sa ďalej vloží klasifikačná schéma (3). Klasifikačná schéma slúži na určenie počtu tried. Ako bolo spomenuté vyššie každá trieda ma špecifické hodnoty classvalue (hodnota triedy) a classname (názov triedy). Tieto špecifické informácie sú uložené v klasifikačnej schéme s ktorou softvér ďalej pracuje.

Nasledovalo vloženie dopredu pripravených trénovacích a validačných vzoriek (4 a 5).

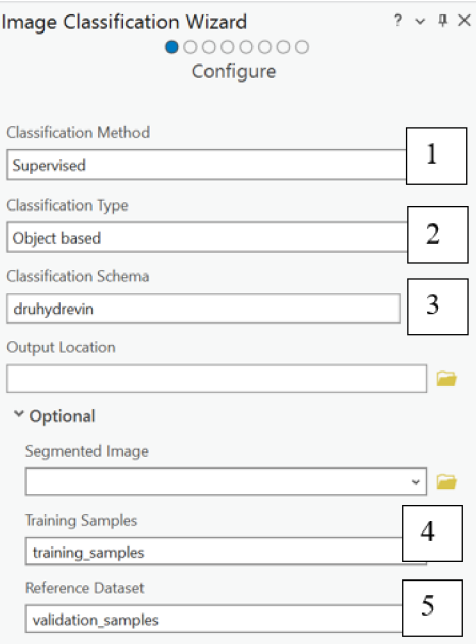

#### Obrázok 23 Konfiguračné okno

Keďže klasifikácia založená na objektoch je dvojkrokový procesom, tvoreným zo segmentácie obrazu a následnej klasifikácie, ďalším krokom bolo nastavenie parametrov pre segmentáciu obrazu. Medzi parametre patria spektrálne detaily (spectral detail), ktoré boli určené na 18,5. Pri spektrálnom rozlíšení je senzor schopný analyzovať drobné intervaly vlnových dĺžok. Meria každé pásmo v súbore údajov v rámci

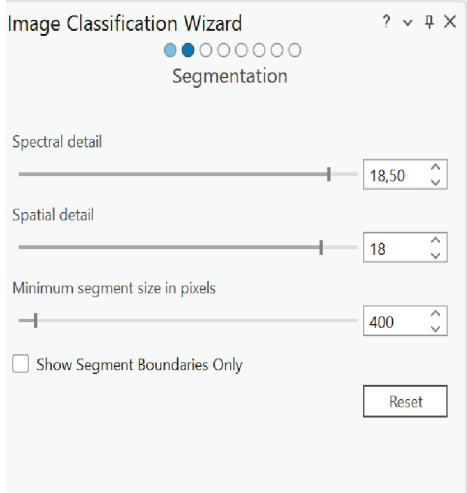

elektromagnetického spektra. Ďalšími sú priestorové detaily (Spatial detail), kde bola hodnota nastavená na 18. Priestorové rozlíšenie meria počet pixelov v skúmanej oblasti. Menšie pixely v rastri sú detailnejšie, zatiaľ čo väčšie pixely pôsobia hrubšie. Následkom toho poskytuje vyššie priestorové rozlíšenie jasnejší a detailnejší obraz (Phillips, 2022). Pre minimum segment size in pixels bola zvolená hodnota 400. Minimum segment size je parameter súvisiaci so zvolenou minimálnou mapovacou jednotkou. Segmenty menšie ako táto veľkosť sa zlúčia s ich najvhodnejším susedným segmentom(ArcGisPro, 2023).

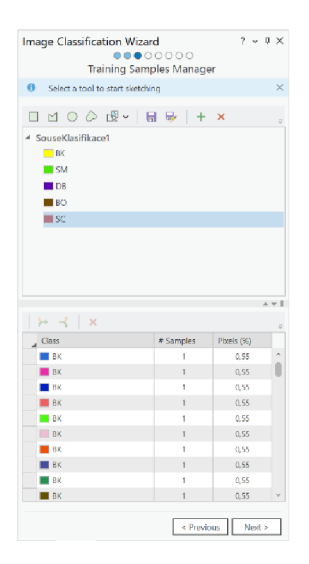

Training Samples Manager Nasco occurs Nasco and  $\times$  Nasledovalo okno Training samples manager, kde sa už nič nemenilo, pretože trenovacie vzorky boli dopredu nadefinované

Ďalším krokom bol výber klasifikátora kde bol zvolený Support vector machine. Klasifikácia prebiehala približne 5-10 minút, po ktorej vznikol klasifikovaný raster. Ďalším krokom bolo vytvorenie chybovej

matice, ktorá reprezentovala správnosť klasifikácie.

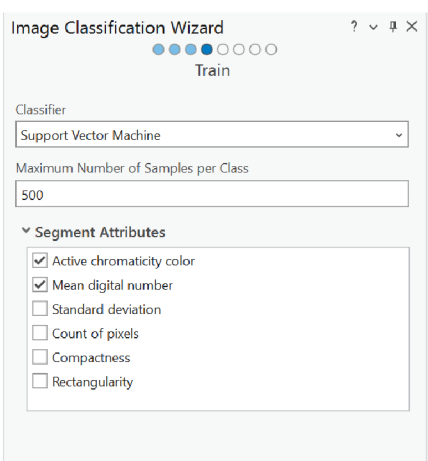

# **7 Výsledky**

V tejto kapitole budú opísané jednotlivé výsledky. Najskor budú vysvetlné krabicové grafy, potom opísané výsledky klasifikácie v programe R a ďalej vyhodnotená klasifikácia v softvéri ArcGIS Pro.

# **7.1 Krabicové grafy z programu R**

Výstupom zo softvéruR boli tzv. krabicové grafy (box plots) ktoré reprezentujú medián jednotlivých drevín pre každé pásmo zvlášť.

Sú grafickým sumárom číselných údajov, tie stojana tzv. kvartile, čo znamená, že štatistický súbor je rozdelený na štvrtiny. Dáta grafu sú prezentované prostredníctvom rámčeka, obsahujúceho hodnoty Mediánu v strede s maximami v prvom kvartile a na treťom. (Schneiter, 2020) Celý krabicový graf reprezentuje rozptyl hodnôt ktoré boli odvodené z j ednotlivých pixelov snímok.

Z krabicových grafov je možné určiť v ktorom spektrálnom pásme sú jednotlivé dreviny najlepšie rozlišitelné a naopak. V prípade ak sú hodnoty mediánu (tmavá čiara v strede krabicového grafu) na rovnakej úrovni, tak dreviny od seba nebudú rozoznateľné a naopak. Avšak, ak sa hodnota mediánu nezhoduj ale celkový rozptyl je rovnaký, alebo veľmi podobný, vtom prípade tiež nebude možné dreviny rozpoznať.

# **7.1.1 Opis krabicových grafov jar 2020**

Na obrázku (Red band z roku 2020) je zobrazený krabicový graf pre spektrálne pásmo červenej, v ktorom je možné rozoznať že hodnota mediánu borovice prevyšuje hodnoty ostatných drevín, okrem smreka. Hodnota mediánu dubu a smrekovca je rovnaká. V spektrálnom pásme modrej vykazuje dub a smrekovec podobné znaky a medián borovice a buku je opäť najlepšie odlíšiteľný. Zelené pásmo je o trochu viac variabilné a sú tam viditeľné čiastočné zmeny v mediálně dubu a smrekovca. Pásmo blízkej infračervenej vykazuje výrazné odlišné hodnoty. Hodnoty mediánu sú v tomto prípade podobné u drevín buk a borovica.

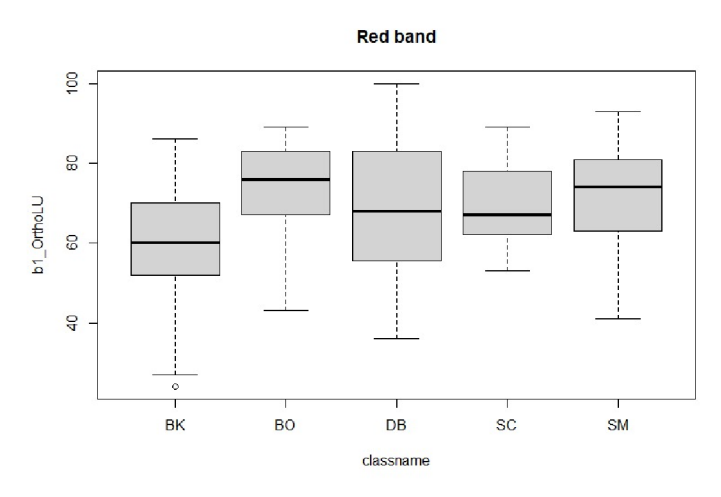

Obrázok 24 Rozptyl hodnôt a medián spektrálnej ref lektancie v červenom pásme z leteckej snímky 2020

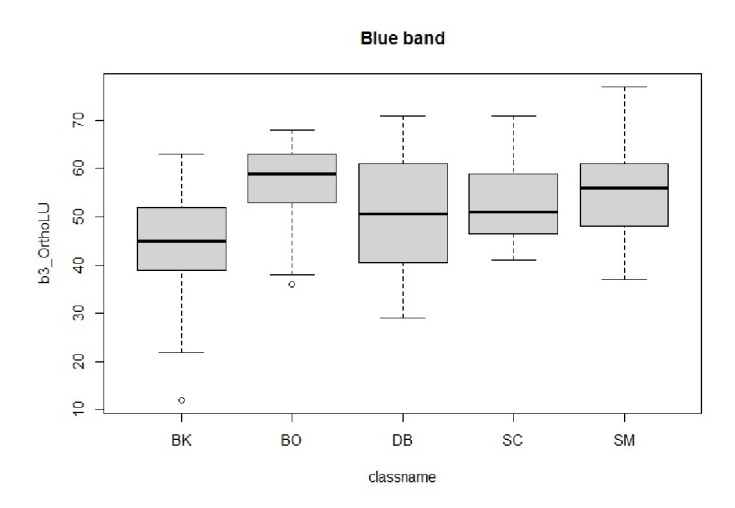

Obrázok 25 Rozptyl hodnôt a medián spektrálnej reflektancie v modrom pásme z leteckej snímky 2020

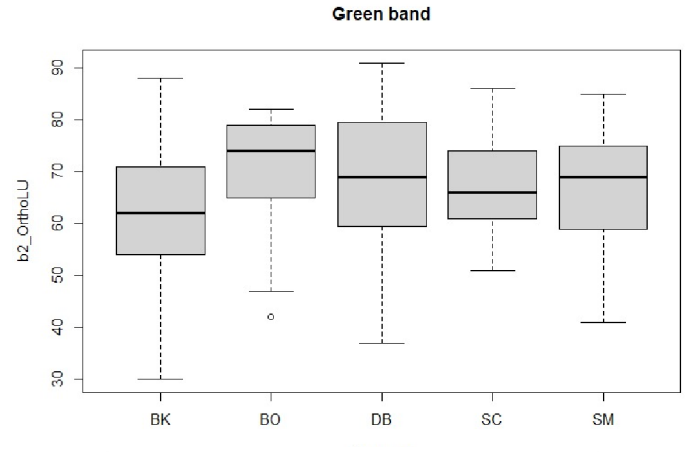

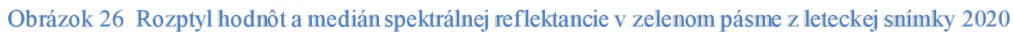

**Near Infrared band**  220  $\circ$ 200 180 b4\_OrthoLU 160  $140$ 120 § - BK BO DB SC SM

**classname** 

Obrázok 27 Rozptyl hodnôt a medián spektrálnej reflektancie v blízkom infračervenom pásme z leteckej snímky 2020

# **7.1.2 Opis krabicových grafov j eseň 2022**

Z dát získaných na leteckých snímkach 2022 vykazovali hodnoty mediánu odlišne správanie ako na snímkach 2020. V červenom pásme sa najviac odlišoval od ostatných drevín dub. V modrom pásme hodnota mediánu vykazovala podobnosť u všetkých druhov drevín. V pásme zelenej smrek a smrekovec vykazovali rovnaké hodnoty mediánu.

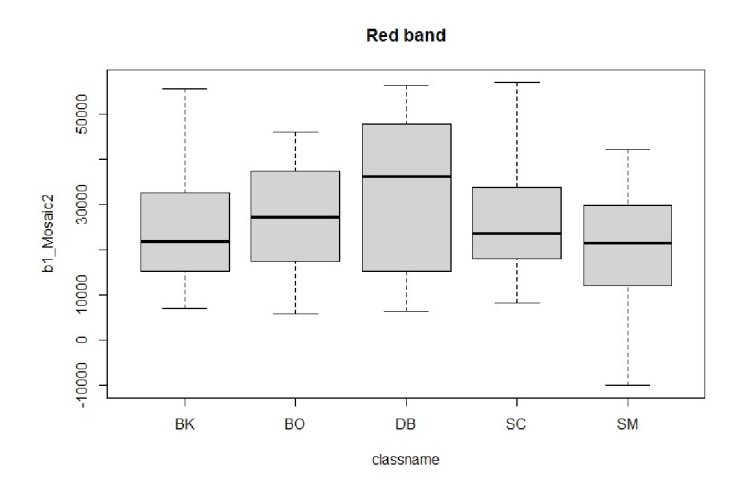

Obrázok 28 Rozptyl hodnôt a medián spektrálnej reflektancie v červenompásme z leteckej snímky 2022

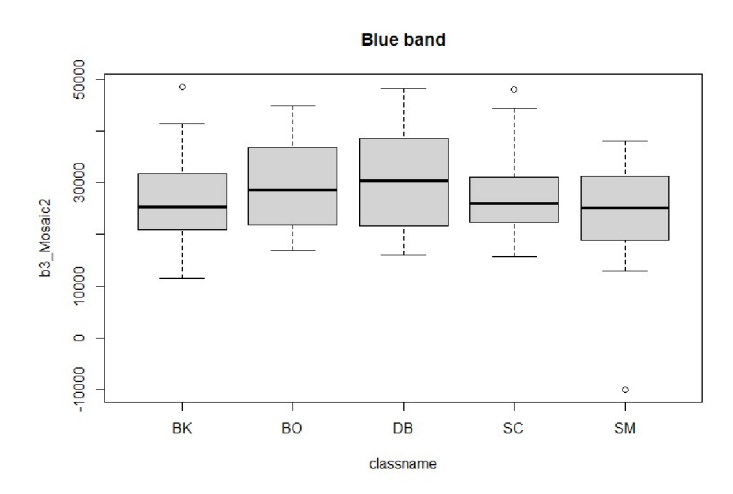

Obrázok 30 Rozptyl hodnôt a medián spektrálnej reflektancie v modrom pásme z leteckej snímky 2022

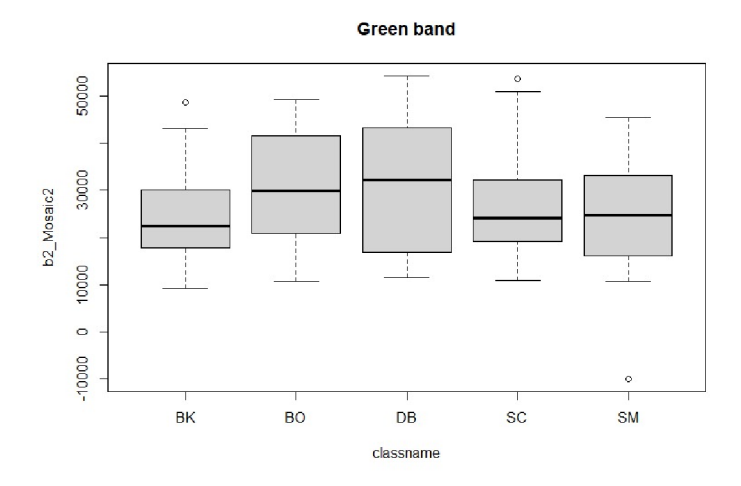

Obrázok 29 Rozptyl hodnôt a medián spektrálnej reflektancie v zelenom pásme z leteckej snímky 2022

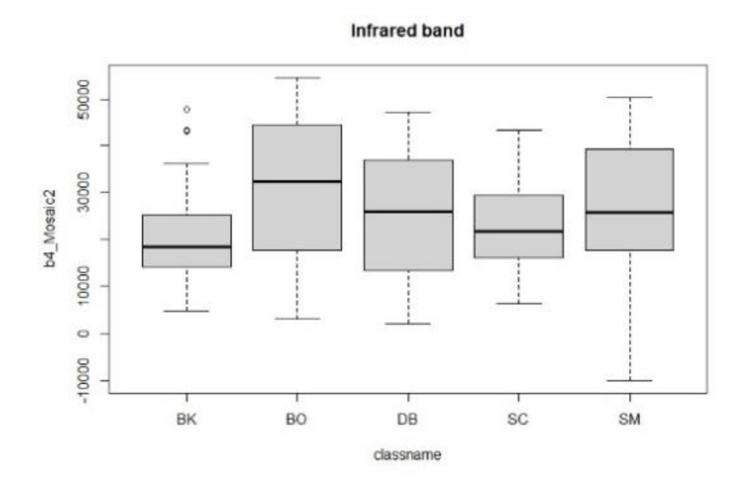

Obrázok 32 Rozptyl hodnôt a medián spektrálnej reflektancie v blízkom infračervenom pásme z leteckej snímky 2022

#### 7.2 **Výsledky klasifikácie z programu R**

Ako už bolo spomenuté, pre klasiifkáciuboli implementované do softvéruR dva balíčky, a to Support Vector Machine a Random Forest. Vzorky získané z terénu boli rozdelené v programe R v pomere 70:30.

V nasledujúcich tabuľkách (Tabuľka 2 až Tabuľka 5) sú zobrazené chybové matice ako výsledok z programu R.

### **Výsledky klasifikácie LU4 za rok 2020:**

Chybová matica (error matrix), je špeciálny druh kontingečnej tabuľky, obsahujúca dva rozmery, skutočné zložky a predpovedané, kde hodnoty bodov v stĺpcoch reprezentujú skutočnú triedu a riadky matice charakterizujú jednotky predikované v triede. Podstata chybovej matice je odhaliť prípady, kedy si systém pletie tieto triedy.

V Tabuľke 2 bolo klasifikovaných 27 skutočných bukov, z nich 5 bolo identifikovaných ako dub, 1 ako smrekovec a jeden ako smrek . Na rovnakom princípe boli spracované dreviny borovica, dub, smrekovec a smrek.

Zvýraznené číselné hodnoty na diagonále, ako už bolo spomenuté, charakterizujú správne klasifikované dreviny. Celková správnosť procesu pri použití metódy Support vector machine bola 59%. ( Vypočíta sa ako podiel súčtu sklasifikovaných hodnôt a celkovou sumou hodnôt.) Kappa koeficient je v hodnote 43%

| Klasifikované/Skutočné | BK   | BO | DВ | SC. | SМ |
|------------------------|------|----|----|-----|----|
| BK                     | 24   |    |    |     |    |
| BО                     |      |    |    |     |    |
| DB                     |      |    |    |     |    |
| <b>SC</b>              |      |    |    |     |    |
| <b>SM</b>              |      |    |    |     |    |
| Celková správnosť      | 0,59 |    |    |     |    |
| Kappa                  | .43  |    |    |     |    |

**Tabuľka 2 Chybová matica ako výsledokklasifikácie LU4 2020 v programe R. Použitá metóda: SVM** 

Pri klasifikácií snímku LU4 2020 v programe R s použitím algoritmu Random forest vyšla celková správnosť 56%, s koeficientom Kappa 34%.

| Klasifikované/Skutočné | BK   | BО | DB | SC. | SМ |
|------------------------|------|----|----|-----|----|
| BK                     | 17   |    |    |     |    |
| BO                     |      |    | 0  |     |    |
| DB                     |      |    | 0  |     |    |
| <b>SC</b>              |      |    |    |     |    |
| <b>SM</b>              |      |    |    |     |    |
| Celková správnosť      | 0,56 |    |    |     |    |
| Kappa                  | 0.34 |    |    |     |    |

**Tabuľka 3 Chybová matica ako výsledok klasifikácie LU4 2020 v programe R. Použitá metóda: RandomForest** 

Pri spracovaní leteckých snímok za rok 2022, s využitím metódy support vector machine vyšla celková správnosť snímky na úseku LU4 len 40%, s hodnotou Kappa koeficientu 16%.

# **Výsledky klasifikácie LTJ4 za rok 2022:**

**Tabuľka 4 Chybová matica ako výsledokklasifikácie LU4 2022 v programe R. Použitá metóda: SVM** 

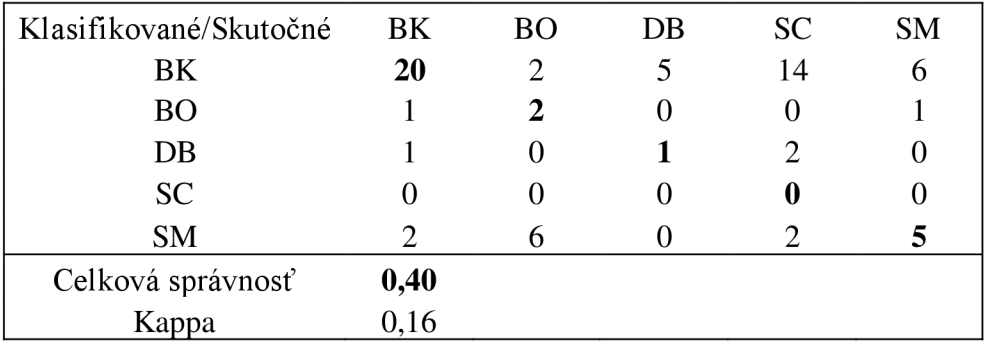

Tabuľka 5 LU4 2022 s použitou metódou Random Forest, vykazuje celkovú správnosť na úrovni 44%, s Kappa hodnotou 27%.

**Tabuľka 5 Chybová matica ako výsledok klasifikácie LU4 2022 v programe R. Použitá metóda: RandomForest** 

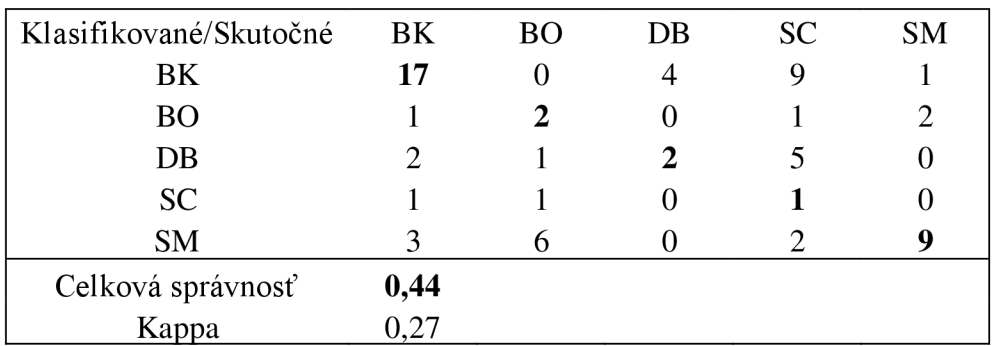

## 7.3 **Klasifikácia v softvéry ArcGIS Pro**

Výsledkom klasifikácie zo softvéru ArcGIS PRO je mapa drevín na lesníckom úseku Bohumile a chybová matica.

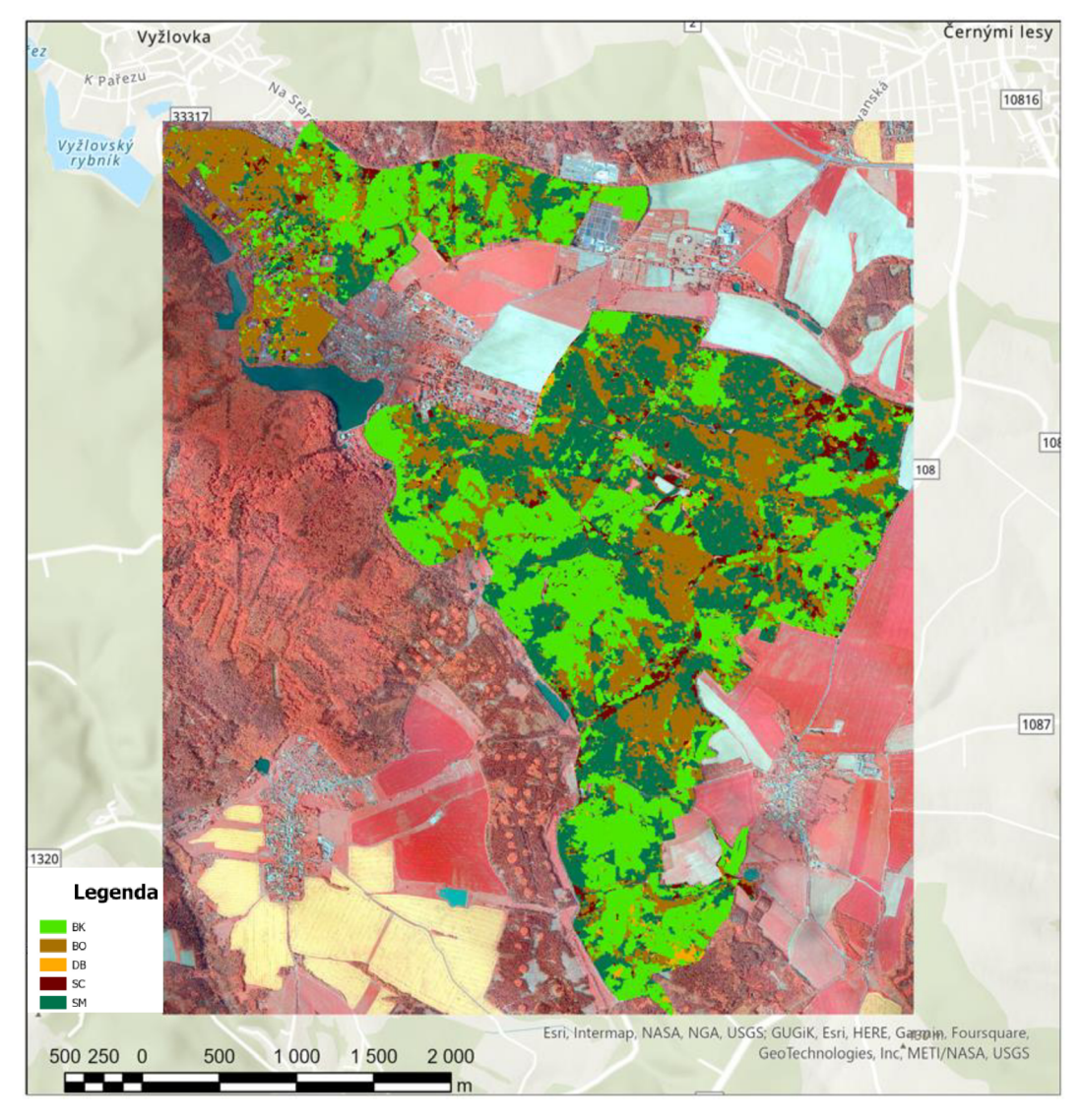

Obrázok31 Mapa klasifikovaných drevín na území LU4. Snímka zjari 2020

Chybová matica zobrazuje klasifikované segmenty. Čísla v chybovej matici zodpovedajú počtu segmentov, ktoré boli označené na základe validačných vzoriek ako jednotlivé klasifikačné triedy. Diagonála znázorňuje počet správne klasifikovaných segmentov. Celková správnosť klasifikácie vyšla 65%. Správnosť klasifikácie pri jednotlivých drevinách bola najlepšia pri drevine buk, kde dosahovala 95%. Klasifikácia borovice vykazovala najmenšiu správnosť, 12%. Borovica bola vo veľkej miere klasifikovaná ako smrek. Smrekovec bol klasifikovaný so správnosťou 60%, a taktiež bol vo väčšej miere klasifikovaný ako smrek. Samotný smrek bol klasifikovaný so správnosťou 82%. Dub dosiahol správnosti klasifikácie 26%.

| Druh         | <b>SM</b>      | DB   | BO   | <b>SC</b> | BK       | <b>Total</b> | U_accuracy | Kappa |
|--------------|----------------|------|------|-----------|----------|--------------|------------|-------|
| <b>SM</b>    | 92             | 24   | 70   | 20        | $\theta$ | 206          | 0,44       |       |
| <b>DB</b>    | $\overline{2}$ | 16   | 0    |           |          | 20           | 0,8        |       |
| <b>BO</b>    |                | 8    | 10   |           | 0        | 20           | 0,5        |       |
| <b>SC</b>    |                | 0    | 2    | 50        | 6        | 59           | 0,84       |       |
| BK           | 16             | 13   |      |           | 155      | 195          | 0,79       |       |
| <b>Total</b> | 112            | 61   | 82   | 82        | 163      | 500          |            |       |
| P Accuracy   | 0,82           | 0,26 | 0,12 | 0.6       | 0.95     |              | 0,65       |       |
| Kappa        |                |      | 0    |           |          |              |            | 0,52  |

**Tabuľka 6 popis výsledku klasifikácie, z leteckého snímkovania vykonaného na jar v roku 2020 na ploche LU4. Klasifikačná chybová matica- error matrix** 

### 7.4 **Porovnanie výsledkov v ArcGIS Pro a programe R**

Ďalším výsledkom je tabuľka, v ktorej je porovnaná správnosť klasifikácie založenej na pixeloch a správnosť klasifikácie založenej na objektoch. Ako je vidieť z Tabuľka 7, najlepšia správnosť bola dosiahnutá pri klasifikácií založenej na objektoch pri klasifikačnej metóde Support Vector Machine, 65%. Najmenšia správnosť bola dosiahnutá taktiež pri klasifikácií založenej na objektoch, avšak pri zvolenej metóde Random Forest. Správnosť pixelovej klasifikácie dosahovala hodnot 59% pri metóde SVM a 56% pri metóde Random Forest.

**Tabuľka 7 Výsledky klasifikácie v R a ArcGIS PRO** 

| 2020 R                | <b>SVM</b> | <b>RF</b> |
|-----------------------|------------|-----------|
| celková správnosť (%) | 59         | 56        |
| 2020 ArcGIS PRO       | <b>SVM</b> | RF        |
| celková správnosť (%) |            |           |

#### **8 Diskusia**

Diplomová práca demonštruje schopnosť automatickej klasifikácie na vybraných piatich hlavných hospodárskych drevinách, v zastúpení ihličnatých aj listnatých stromov Pre čo možno naj reprezentatívnej šiu vzorku boli vybrané nasledujúce dreviny: *Borovica ,Smrek, Smrekovec, Dub a Buk,* ktoré majú v rámci danej lokality najväčšie zastúpenie. Terénne práce boli vykonávané na území Lesov CZU, konkrétne na lokalite lesníckeho úseku Bohumile (LU4). Vzorky boli vybrané v heterogénnych porastoch mierneho pásma.

Dáta boli zozbierané prostredníctvom aplikácie Field Maps a v rámci kancelárskych práci spracované v software ArcGIS Pro. Výstupom bolo na základe spracovaných dát získanie hodnôt spektrálnej reflektanciepre každý druh dreviny.

Klasifikované snímky, boli následne spracované v software R, kde boli použité dva balíčky *Random Forest* (RF)a *Support Vector Machine* (SVM). SV M a RF sú v súčasnosti najpoužívanejšie algoritmy v strojovom učení. Spolu môžu byť použité ako pri kvalifikačných, tak i pri regresných úlohách (Kynova,2013).

Na porovnanie bola vykonaná klasifikácia na snímke z roku 2020 v softvéri ArcGIS PRO, ktorá bola založená na objektoch. Klasifikácia v softvéry R bola v podstate klasifikáciou založenou na pixeloch. Ako uvádza viacero zdrojov, klasifikácia založená na objektoch pri vyššom rozlíšení snímok vykazuje väčšiu správnosť. V tomto prípade sa to potvrdilo, keď klasifikácia založená na pixeloch v softvéry R dosiahla správnosti 59% pri použití klasifikačného algoritmu SVM a klasifikácia založená na objektoch pri použití toho istého algoritmu dosiahla správnosti 65%.

Z grafov z jari 2020 v červenom spektrálnom pásme vyplýva, že hodnoty mediánu borovice a smreku prevyšujú hodnoty ostatných drevín, zatiaľ čo v modrom spektrálnom pásme sú najlepšie odlíšiteľné dreviny borovice s bukom. V zelenom spektrálnom pásme dochádza k výraznej variabilite so zmenami mediánu dubu a smrekovca. Pri vzorkách z jesene 2022 v červenom spektrálnom pásme vykazoval najvyššie odlíšenie dub, v modrom pásme sa hodnoty mediánu vybraných drevín skoro rovnali a v zelenom pásme sa rovnali hodnoty mediánu pri ihličnanoch smreku a smrekovca. To znamená že v prípade ak hodnoty mediánu boli podobné alebo sa úplne rovnali algoritmus nemohol rozlíšiť tieto druhy a preto dochádzalo k zámene jednotlivých drevín. Ako je možné demonštrovať v tabuľke 6, kde došlo k zámene smrekovca za smrek.

Algoritmy strojového učenia použite v diplomovej práci vykazujú pozitívne výsledky, podľa Kynova ,2013 boli schopne správne klasifikovať až 95% údajov, podľa autorových slov mohlo byt spôsobené aj výberom testovacích dát.

V Diplomovej práci boli spracovane dáta v dvoch prostrediach v softvéry R a v ArcGIS pro, metódami Supervised vector machine Random forest

Celková správnosť dát spracovaných v prostredí R pomocou metódy support vector machine v našom prípade dosahovalo 59%, s funkciou Random Forest 56% pričom, v prostredí ArcGIS pro so support vector machine 65% a Random Foreste 53% . Doležíte je spomenúť že snímky boli vytvorené počas dvoch fenologických období, a to jarného a jesenného. Predpokladalo sa, že klasifikácia počas jesenného obdobia vyjde s vyššou správnosťou, pretože listy sú už plne vyvinuté a mali by vykazovať viacero rozdielov. Ale ako je vidieť z krabicových grafov, jednotlivé dreviny medzi sebou boli ťažko odli šiteľné na základe hodnoty mediánu. Krabicový graf obsahuje ďalší dôležitý údaj a tým je rozptyl hodnôt. Avšak tento parameter je voľným okom ťažké posúdiť a boli by potrebné ďalšie štatistické testy, medzi ktoré patrí analýza rozptylu a všeobecný lineárny model.

# **9 Záver**

Cieľom práce bolo zhodnotenie vplyvu fenológie na výsledky klasifikácie druhov hlavných hospodárskych drevín. Hypotézou bolo že snímky z jesenného obdobia budú vykazovať väčšiu správnosť. Avšak výsledky ukázali opak. Klasifikácia druhov z jesenného obdobia vyšla s nižšou správnosťou. Počas letu na jeseň bola použitá iná kamera, ako na jar 2020. Táto kamera vytvorila kvalitnejšie snímky, a aj napriek tomu klasifikácia nedopadla podľa očakávaní. Jednoduchou analýzou pomerov sa jednotlivé druhy na jeseň nedajú dobre rozpoznať. Avšak klasifikácia z jarného obdobia vyšla s vyššou správnosťou. Jednotlivé druhy boli od seba lepšie odlíšiteľné, no ani tieto rozdiely neboli dostačujúce na to, aby klasifikácia vykazovala vysokú správnosť. Na základe dosiahnutých výsledkov sa dá zhodnotiť že jarné snímky sú pre klasifikáciu druhov drevín vhodnejšie. Pri klasifikácií je potrebné klásť veľký dôraz na zber referenčných dát, pretože tie môžu byť rozhodujúcim faktorom pri správnosti klasifikácie.

Predpokladá sa že letné fenologické obdobie, kedy sú listy plne vyvinuté je pre klasifikáciu druhov drevín najmenej vhodné. Dôvod by mohol byť veľký vplyv zeleného spektrálneho pásma, v ktorom by druhy drevín nemuseli byť rozlišitelné. Pre tieto účely sa odporúčajú ďalšie merania, dataset s väčším počtom referenčných vzoriek a klasifikácia snímok zo všetkých troch vyššie spomenutých fenologických období.

# **11 Zoznam použitej literatúry**

#### *Literatúra a vedecké publikácie*

AGGARWAL, Shefali. Principles of Remote Sensing. In: *Satellite Remote Sensing and GIS Applications in Agricultural Meteorology[on\ine].* India: Photogrammetry and Remote Sensing Division Indian Institute of Remote Sensing, Dehra Dun,2004, s.23-38 [cit. 2023-03-30] Dostupné z:<http://www.wamis.org/agm/pubs/agm8/Paper-2.pdf>

AL-DOSKI, Jwan, Shattri B. MANSORL, Helmi Zulhaidi Mohd SHAFRI. *Image classification in Remote sensing* [online], vyd.3. Malaysia: Faculty of Engineering, Universiti Putra. Journal of Environment and Earth Science. 2013, č.10. [cit. 2023- 03-20] ISSN 2225-0948. Dostupné z: [https://core.ac.uk/download/pdf/2346631](https://core.ac.uk/download/pdf/234663)92.pdf

APPICE, Annalisa, Donato MALERBA . *Segmentation -aided classification of hyperspectral data using spatial dependency of spectral bands* [online]. Italy: Department of Informatics, Universitá degli Studi di Bari Aldo Moro. 2019. s. 215-231 [cit. 2023-03-19]. Dostupné z: [https://www.sciencedirect.com/science/article/abs/pii/S09242716](https://www.sciencedirect.com/science/article/abs/pii/S092427)18303253

ARENS, Detlev. *Der deutsche Wald.* s. 20, 80. 2010.ISBN 978-3-7716-4427-7

BARET, F. - GUYOT, G. 1991. *Potentials and Limits of Vegetation Indices for LAI and APAR Assessment* [online]. In Remote Sensing of Environment, s. 161-173 [cit. 2023-01-27]. ISSN 0034-4257. Dostupné z: DOL 10.1016/0034- 4257(91)90009-U

BARON, I. et al. 2022. *Differentiating between artificial and natural sources of electromagnetic radiation at a seismo genie fault* [online]. Engineering Geology, s. 311, [cit. 2023-01-24].

Dostupné z: [https://doi.Org/10.1016/j.enggeo.2022.106912.](https://doi.Org/10.1016/j.enggeo.2022.106912)

BERGEN, K. M., S. J. GOETZ, R. O. DUBAYAH, G. M. HENEBRY, C. T.HUNSAKER, M. L. IMHOFF, R. F. NELSON, G. G. PARKER a V. C. RADELOFF. *Remote sensing of vegetation 3-D structure for biodiversity and*  *habitat.* Review and implications for lidar and radar spaceborne missions [online]. Journal of Geophysical Research: Biogeosciences. 2009. s. 1-13 [cit. 2023-03-22] ISSN 01480227. Dostupné z: doi: 10.1029/2008JG000883

BERNI, Jose A. J., ZARCO-TEJADA, P. J., SUÁRES, L., & FERERES, E. *Thermal and Narrowband Multispectral Remote Sensing for Vegetation Monitoring From an Unmanned Aerial Vehicle.* IEEE Transactions on Geoscience and Remote Sensing [online]. 2009. s. 3-47 [cit. 2023-03-20] Dostupné z: doi: 10.1109/TGRS.2008.2010457

BRASLAVSKÁ, 01 ga, Ladislav KAMENSKÝ. *Fenologické pozorovanie lesných rastlín.* Metodický predpis. 1996. s. 7-14.

BREfMAN, Leo. *Random Forest.* Lecture Notes in Computer Science (including subseries Lecture Notes in Artificial Intelligence and Lecture Notes in Bioinformatics) [online]. 12343 LNCS. 2001. s. 5-32 [cit. 2023-03-14] ISSN 16113349. Dostupné z: <https://www.stat.berkeley.edu/~breiman/randomforest2001.pdf>

BRODIE, Graham. Energy Transfer from Electromagnetic Fields to Materials. In: *Electromagnetic Fields and Waves* [online]. 17. Januára 2019 [cit. 2023-03-11] ISBN 978-1-78923-956-0 Dostupné z:<https://www.intechopen.com/chapters/65168>

BÚCHA, Tomáš, Hana PAVLENDOVA eds. Diaľkový prieskum Zeme - lesy v meniacich sa prírodných podmienkach In: *Satelitne založené sledovania odozvy lesných ekosystémov na globálne sa meniace podmienky prostredia.* Vedecký seminár [online]. Lesnícka fakulta Technickej univerzity vo Zvolene. 19. Nov. 2009. s. 66- 73[cit. 2023-04-04] Dostupné z: obalka\_zaciatok ([nlcsk.sk\)](http://nlcsk.sk)

CAMPBELL, James B., & WYNNE, Randolph H. *Introduction to remote sensing*  [online]. 5 vyd. New York: Guilford Press, 2011, s.18-19 [cit. 2023-01-27]. ISBN 9781462549405 Dostupné z: [https://dl.gisman.ir/Ebooks/Free/2011/Introduction\\_to\\_Remote\\_Sensing\\_www.GI](https://dl.gisman.ir/Ebooks/Free/2011/Introduction_to_Remote_Sensing_www.GI)  Sman.ir.pdf

CANDIAGO, Sebastian, REMONDINO Fabio, De GIGLIO Michaela, DUBBINI Marco a GATTELLI Mario. RE: *Evaluating Multispectral Images and Vegetation Indices for Precision Farming Applications from UAV Images* In: UAV-Based Remote Sensing Methods for Modeling, Mapping, and Monitoring Vegetation and Agricultural Crops [online]. Bologna: University of Bologna, 2. April 2015 [cit. 2003-02-05]. Dostupné z: [www.mdpi.com/journal/remotesensing](http://www.mdpi.com/journal/remotesensing)

ČERNÝ, Martin, CIENCIALA, Jana BERANOVÁ, 2009. *Metodika inventarizace krajiny -* CzechTerra [online]. Duben 2009, s. 8-15 [cit. 2023-01-27] Dostupné z: Microsoft Word - metodika\_CT\_obecna ([czechterra.cz\)](http://czechterra.cz)

CLEVERS J.G.P.W. *Introduction to Geo-Information Science Remote Sensing reader[on\ine].* GRS-10306, Wageningen University and Research: Laboratory of Geographical Information Science and Remote Sensing. September 2017, s. 2-12 [cit. 2023-02-11]. Dostupné z:[https://www.studeersnel.nl/nl/document/wageningen-university](https://www.studeersnel.nl/nl/document/wageningen-university-)research/remote-sensing/remote-sensing-reader/6881155

DEAKTN, Roger. *Wilde Wälde.* Naturkunde, vyd.l., 2018, s. 229. ISBN 978-3- 95757-564-7

DEEPAK, M. , KESKI-SAARI, S., FAUCH, L., GRANDLUND, L., OKSANEN, E., & KEINANEN, M . *Leaf Canopy Layers Affect Spectral Reflectance in Silver Birch* [online]. University of Eastern Finland: Department of Environmental and Biological Sciences, Remote Sens., 2019, s. 11-24. [cit. 2023-03-09] Dostupné z:[https://www.mdpi.com/2072-4292/l 1](https://www.mdpi.com/2072-4292/l)/24/2884

DREYER, Wolfgang, Eva - Maria DREYER. *Wald früher.* Kosmos. 2019, s. 234 - 238. ISBN 978-3-440-15848-7

DREYER, Wolfgang, Ulrich SCHMID. *Handbuch Natur - Tiere, Pflanzen und Pilze kennen lernen,* Kosmos. 2017, s. 321-325, 288, 247. ISBN 978-3-440-15389- 5

ESSL,Franz, Wolfgang RABITSCH. *Biodiversität und Klimawandel.* Springer Spektrum. 2013, s. 172-183. ISBN 978-3-642-29691-5

ELLrNG, Wolfram, Ulrich HEBER, Andrea POLLE, Friedrich BEESE. *Schädigung von Waldökosystemen.* Heidelberg: Spektrum Akademischer Verlag, vyd. 1., 2007, s. 5-9, 94. ISBN 978-3-8274-1765-7

EKELUND, Torbjorn. *Im Wald - Kleine Fluchten für das ganze Jahr.*  Malik.vyd. 1.,2016. s. 79-116, 211-239. ISBN 978-3-89029-470-4

ENGEL,Karl-Heinz. *Deutschlands alte Buchenwälder.* UNESCO- Weltnaturerbe Jasmund, Serrahn, Grumsin, Hainich und Kellerwald, 2016. s. 29-42, 83. ISBN 978-3-95799-010-5

FALKOWSKI, Michael J., Andrew T. HUDAK, Nicholas L. CROOKSTON, Paul E. GESSLER, Edward H. UEBLER a Alistair M.S. SMITH. *Landscape-scale parameterization of a tree-level forest growth model: A k-nearest neighbor imputation approach incorporating LiDAR data.* Canadian Journal of Forest Research [online], 2010, s. 184-199 [cit. 2023-03-09] ISSN 00455067. Dostupne z: doi:10.1139/X09-183

FRANKLIN, Steven E. a Oumer S. AHMED. *Deciduous tree species classification using object-based analysis and machine learning with unmanned aerial vehicle multispectral data. International ^'ournalof Remote Sensing* [online], B.m.: Taylor & Francis, vyd. 15-16, 2018, s. 5236-5245. [cit. 2023-03-08]. ISSN 13665901. Dostupne z: doi:10.1080/01431161.2017.1363442

GIBSON, Paul J. *Introductory Remote Sensing Principles and Concepts,* vyd.l. London: England Earthscan Publications, 2000, s. 31-53. ISBN 9780415196468

GRIEDER, K. F. Peter. *Cosmic rays at earth researcher's reference manual and Data Book,* Advances in Space Research [online]. 2001, s. 335-361. ISBN 0444 59710 8, [cit. 2023-03-09]. Dostupné z: [http://theor.jinr.ru/~vnaumov/Eng/JINR\\_Lectures/books/Grieder2001.pdf](http://theor.jinr.ru/~vnaumov/Eng/JINR_Lectures/books/Grieder2001.pdf) 

GOODBODY, Tristan R.H., Nicholas C. COOPS, Peter L. MARSHALL, Piotr TOMPALSKI a Patrick CRAWFORD. Unmanned aerial systems for precision forest inventory purposes: A review and case study. In: *Forestry Chronicle.*  [online] 14. Marec 2017. č. 93, vyd. 1., s. 1-9 [cit. 2023-03-09]. ISSN 00157546 Dostupne z: doi:10.5558/tfc2017-012

GOSSE, J.C. Overview of Cosmogenic Nuclide Dating. In: *Earth Systems and Environmental Sciences* [online]. 15 October 2014. Canada: Dalhousie University, Halifax. Dostupné z: <https://www.sciencedirect.com/science/article/pii/B9780124095489094136>

GUTMARÄES, Nathalie, Luis PADUA, Pedro MARQUES, Nuno SILVA, Emanuel PERES a Joaquim J. SOUSA. Forestry remote sensing from unmanned aerial vehicles: A review focusing on the data, processing and potentialities. In: *Application of Remote Sensing in Agroforestry* [online]. 2020, roc. 12, vyd. 6. [cit. 2023-03-16]. ISSN 20724292. Dostupné z: doi:10.3390/rs12061046

HASMADI, Mohd, PAKHRIAZAD HZ, SHAHRIN MF. Evaluating supervised and unsupervised techniques for land cover mapping using remote sensing data [online]. In: *GEOGRAFIA OnlineTM*, Malaysian Journal of Society and Space. 2009, vyd.l., s.l - 10 [cit. 2023-03-09] ISSN 2180-2491. Dostupne z:<http://journalarticle.ukm.my/917/l/l.2009-l-hasmadi-english.pdf>

HILL, Andreas, Jochen BRESCHAN a Daniel MANDALLAZ. Accuracy assessment of timber volume maps using forest inventory data and LiDAR canopy height models. In: *Forests* [online]. Zürich: Institute of Terrestrial Ecosystems, Swiss Federal Institute of Technology, 2014, roc. 5, vyd. 9., s. 2253-2275[cit. 2023- 03-09]. ISSN 19994907 Dostupné z: doi:10.3390/f5092253

HOLMGRENJohan a Asa PERSSON. Identifying species of individual trees using airborne laser scanner. In: *Remote Sensing of Environment* [online] .Umeä: Swedish University of Agricultural Sciences. 2004, vyd. 4 s. 415-423 [cit. 2023-03-18]. ISSN 00344257. Dostupne z: doi:10.1016/S0034-4257(03)00140-8

HORBACH, Sophie, Robert RAUSCHKOLB, Christine RÖMERMANN. Flowering and leaf phenology are more variable and stronger associated to functional traits in herbaceous compared to tree species. In: *Flora*[online]. č. 300, Marec 2023.[cit. 2023-03-30] Dostupné z:<https://www.sciencedirect.com/science/article/pii/S0367253023000087>

HORNING, Ned. Remote Sensing. Electromagnetic Spectum. In: *Encyclopedia of Ecology* [online]. vyd.2. 2019 [cit. 2023-03-18] Dostupné z:

https://www.sciencedirect.com/topics/earth-and-planetarysciences/electromagnetic-spectra

HOSSAIN, D. Mohammad, Dongmei CHEN. Segmentation for Object - Based Image Analysis (OBIA): A review of algorithms and challenges from remote sensing perspective. *ln:ISPRS Journal of Photogrammetry and Remote Sensing*  [online]. Canada: Queen's University, Kingston. 2019, vyd. 130, s. 115-134. [cit. 2023-03-06] Dostupne z: https://doi**.Org**[/10.1016/i.isprsiprs.2019.02.009](https://doi.Org/10.1016/i.isprsiprs.2019.02.009) 

CHEN, Bowen et al. True Color Three-Dimensional Imaging and Target Classification BASED on Hyperspectral LiDAR. In: *Remote Sensing,* vyd. 11., Č.1541, 28. June 2019. China: Wuhan University [cit. 2023-03-06]. Dostupné z:https ://[www.mdpi.com/2072-4292/11/13/1541](http://www.mdpi.com/2072-4292/11/13/1541)

CHIANUCCI, Francesco, Leonardo DISPERATI, Donatella GUZZI, Daniele BIANCHINI, Vanni NARDINO, Cinzia LASTRI, Andrea RINDINELLA, Piermaria CORONA. Estimation of canopy attributes in beech forests using true colour digital images from a small fixed-wing UAV.[online] In: *International Journal of Applied Earth Observation and Geoinformation.* 2016, vyd 47., s. 60- 68 [cit. 2023-03-06]. Dostupné z: <https://www.sciencedirect.com/science/article/abs/pii/S0303243415300702>

CHUDNE, Isabelle. Phenology Is a Major Determinant of Tree Species Range. In: *Research Gate.* 2001, s. 500-510[Preprint].

JAIN, S. K., V. P., SINGH. Water Resources Systems Planning and Management. In: *Developments in Water Science* [online]. 2003 [cit. 2023-04-01] Dostupné z:<https://www.sciencedirect.com/topics/earth-and-planetary-sciences/reflectance>

JONES, H. G., & VAUGHAN, R. A. *Remote sensing of vegetation: principles, techniques, and applications.* Oxford university press, 2010. s.8-13. ISBN 978-0- 19-920779-4

KARDOŠ, Miroslav, Ján TURČEK, Zuzana SLATKOVSKÁ, Julian TOMAŠTÍK. Historická ortofotomapa Slovenska - Analýza polohovej presnosti a jej aplikácie pri identifikácii parciel. In: *Kartografické listy / Cartographic letters,*  [online],Zvolen:Technická univerzita. 2017, vyd. 1, s. 37-38 [cit. 2023-02-28] Dostupné z: https://gis.fns.uniba.Sk[/kartografickelisty/archiv/KL25/4.pdf](https://gis.fns.uniba.Sk/kartografickelisty/archiv/KL25/4.pdf) 

KNIPLING, Edward B. Physical and physiological basis for the reflectance of visible and near-infrared radiation from vegetation. In: *Remote sensing of environment* [online]. Florida: Agricultural Research Service, 1970. vyd.l, č.3, s. 155–159 [cit. 2023-02-26]. Dostupné z:<https://www.sciencedirect.com/science/article/abs/pii/S0034425770800219>

KUBISTA, Jaroslav. *Možnosti využití bezpilotních prostředků v praxi hospodářské úpravy lesů.* Praha, 2022. Dizertačná práca. Česká zemědělská univerzita v Praze. Fakulta lesnická a drevárska, vedúci práce Peter SUROVÝ, s. 16-29.

KUKREJA, Harsh, N. BHARATH, C S SIDDESH. An introduction to artificial *Neural Network* [online]. 2016, vyd.l., č.5, s.27-30 [cit. 2023-03-29] ISSN (O)- 2395-4396. Dostupné z: https://ijariie.com/AdminUploadPdf/AN\_INTRODUCTION\_TO\_ARTIFICIAL NEURAL\_NETWORK\_1399.pdf

KYNOVA, Andrea. *Klasifikace rastových dat metodami strojového učení.* Brno, 2013. Bakalárska práca. Masarykova univerzita. Fakulta informatiky. Vedúci práce Lubomír POPELÍNSKY

LAPTN, M . Využívanie satelitov pri monitorovaní klimatickej zmeny, hi: *Životné prostredie* [online]. Katedra astronómie, fyziky Zeme a meteorológie Fakulty matematiky, fyziky a informatiky Univerzity Komenského, 2009. vyd. 43, č. 4, s. 213 [cit. 2023-03-06] ISSN 0044-4863 Dostupné z:[http://publikacie.uke.sav.sk/sites/default/files/2009\\_4\\_212\\_215\\_lapin\\_0.pdf](http://publikacie.uke.sav.sk/sites/default/files/2009_4_212_215_lapin_0.pdf) 

LASZLO, Istvan, Rachel T. Pinker et al. Chapter 15 - Shortwave Radiation from ABI on the GOES-R Series. *ln:The GOES-R Series* [online], 2020. s. 179-191. [cit. 2023-03-26] Dostupné z: <https://www.sciencedirect.com/science/article/pii/B9780128143278000159>

LIECKFELD Claus-Peter. *TatortWald.* Westend, 2012. s. 15, s. 184, ISBN 978-3- 86489-012-3

LILLESAND, T.M., KIEFER, R.W. a CHIPMAN, J.W. *Remote Sensing and image interpretation,* vyd. 7, Hoboken, NJ: Wiley, 2015. s. 95-99 ISBN: 978-1-118- 34328-9

LIVSHIN, Igor, 2019. *Artificial Neural Networks with Java, tools for Building Neural Network Applications.* Apress, Chicago- USA, s. 7-10. ISBN 978-1-4842- 4420-3

MARIN, S. de et al., 2016. Spectral signatures of conifer needles mainly depend on their physical traits. In: *Polish Journal of Ecology[on\me].* vyd.l, č.64, s. 1-13 [cit. 2023-02-22]. Dostupné z: [https://doi.org/10.3161/15052249pje2016.64.L001.](https://doi.org/10.3161/15052249pje2016.64.L001)

MEISTER, Georg. *Die Zukunft des Waldes.* Westend, 2015. s. 34. ISBN 978-3- 86489-047-5

MOKROŠ, Martin, Jozef VÝBOŠŤOK, Ján MERGANIČ. *Bezpilotné lietadlá v lesníctve.* In: Správy z výskumu lesníckej fakulty pre prax, 2018. s. 21-24. ISBN 978-80-228-3040-9

MORGAN, Peters. Data Analysis from Scratch with Python. Step by step guide Al sciences, 2016. s. 30-34. ISBN 978-1688979710

MOUNTKARIS, G., Im, J. and Ogole, C. Support Vector Machines in remote sensing: A Review,In: *ISPRS Journal of Photogrammetry and Remote*  Sensing[online].2011. vyd. 66, s.247-259 [cit. 2023-03-14]. Dostupné z: https://doi.org/10.1016/j.isprsjprs.2010.11.001.

NIMURA, Kohhei, Marcin ADAMCZYK. Methodology for Designing an Optimal Test Stand for Camera Thermal Drift Measurements and Its Stability Verification. *ln:Special Issue Sensing Technologies and Applications in Infrared and Visible Imaging* [online]. Poland: Institute of Micromechanic and Photonics, Faculty of Mechatronics, Warsaw University of Technology. 2022, č.9997,s.22-24 [cit. 2023- 02-22]. Dostupné z:https://www.mdpi.com/1424-8220/22/24/9997

NOVAKOVA, Martina, Michal SVTCEK. *Environmentálne aspekty analýzy a hodnotenia krajiny: Identifikácia a stanovenie indikátorov (a Indexov) na báze prieskumov krajiny a údajov DPZ* [online]. Bratislava, 2008. Zborník príspevkovz vedeckého seminára .Slovenská akadémia poľnohospodárskych vied, 2008. s. 26- 27,105-111 [cit. 2023-02-23] ISBN 978-80-89128-50-1. Dostupné z: [https://www.vupop.sk/dokumenty/apvv\\_zbornik\\_environmentalne\\_aspekty\\_2008.](https://www.vupop.sk/dokumenty/apvv_zbornik_environmentalne_aspekty_2008) pdf

OLLINGER, Scott V. *Sources of variability in canopy reflectance and the convergent properties of plants.New* Phytologist,2011. vyd. 2, č. 189, s. 375-394. ISSN0028-646X

OLOFSSON, 2014. Accuracy Assesment and Area Estimation of Activity Data ( prezentácia) In: *GOFC-GOLD Regional Networks Workshop: Monitoring Land Change with Remote Sensing* [online]. August 15 April 2014, Boston University [cit. 2023-03-06] Dostupné z: [http://www.gofcgold.wur.nl/redd/training](http://www.gofcgold.wur.nl/redd/training-)materials/webinar-series/episode/6

PAJARES, Gonzalo. *Overview and current status of remote sensing applications based on unmanned aerial vehicles (UAVs).* Photogrammetric Engineering and Remote Sensing [online]. 2015, vyd. 4, č. 8 [cit. 2023-03-23] ISSN 00991112. Dostupné z: doi: 10.14358/PERS.81.4.281

PAVELKA, Karel. *Fotogrammetrie.* Praha: České vysoké učení technické v Praze. Fakulta stavební. 2003, vyd.2., s. 17-22. ISBN: 80-01-02649-3

PEPE, Antonio, Fabiana CALO. *A Review of Interferometric Synthetic Aperture Radar (InSAR) Multi-Track Approaches for the Retrieval of Earth's Surface Displacements*[online]. Italy: Institute for Electromagnetic Sensing of the Environment (IREA) 2017, vyd.7 [cit. 2023-04-04] .Dostupné z: <https://www.mdpi.eom/2076-3417/7/12/1264>

PERCUOCO, Robert. *Plain Radiographic Imaging,* in Clinical Imaging, Third Edition [online] 2014. [cit. 2023-02-26] Dostupné z: <https://www.sciencedirect.com/topics/neuroscience/electromagnetic-radiation>

REICH, Jürgen, Susanne KREUTZER. *Deutsche Buchenwälder.* UNESCO-Weltnaturerbe. Tecklenbor Verlag, 2013. s. 10-23 s., ISBN 978-3-939172-97-0
RICHARDS, John A. Supervised Classification Techniques. In: *Remote Sensing Digital Image Analysis* [online]. Springer, Berlin, Heidelberg, 1986. s 173-189 [cit. 2023-03-23] Dostupné z: [https://doi.org/10.1007/978-3-662-02462-l\\_8](https://doi.org/10.1007/978-3-662-02462-l_8)

SARKER, Iqbal, Deep Learning: A Comprehensive Overview on Techniques, Taxonomy, Applications and Research Directions. In: *Advances in Computational Approaches for Artificial Intelligence, Image Processing, IoT and Cloud Applications[on\me].* **SN** Computer Science,Springer Link, vyd. 2,čislo 420, 2021 [cit. 2023-03-03] Dostupné z: https ://link. [springer.com/article/10](http://springer.com/article/).1007/s42979-021 -00815-1

SHAKHATREH, Hazim, Ahmad H. SAWALMEH, Ala AL-FUQAHA, Zuochao DOU, Eyad ALMALTA, Issa KHALIL, Noor Shamsiah OTHMAN, Abdallah KHREISHAH. *Unmanned Aerial Vehicles (UAVs).* A Survey on Civil Applications and Key Research. In: IEEE Access [online]. 09 April 2019 s.48572-48634 [cit. 2023-03-03] ISSN: 2169-3536 Dostupné z: DOL.10.1109/ACCESS.2019.2909530

SCHARVOGEL, Daniel, Melanie BRANDMEIER, Manuel Weis. A Deep Learning Approach for Calamity Assessment Using Sentinel - 2 Data. *ln:Forests[on\me].* 2020, vyd. 11, Č. 1239[cit. 2023-03-19] Dostupné z: https :/[/www.mdpi](http://www.mdpi) .com/1999-4907/11/12/1239

SKANSI, Sandro. *Introduction to deep learning: From logical calculus to artificial intelligence* [online].. Cham, Switzerland: Springer. 2018 [cit. 2023-02-23] Dostupné z: <https://doi.org/10.1007/978-3-319-73004-2>

SOLER,Tomás, David W. EISEMANN, 1994. Determination of Look Angles To Geostationary Communication Satellites, [online] Dostupné z: <https://www.ngs.noaa.gov/CORS/Articles/SolerEisemannJSE.pdf>

SUROVÝ, Peter, Karel KUŽELKA Martin SLAVÍK, Zlatica MELICHOVÁ a Kateřina SIROTKOVA. *Aplikace dálkového průzkumu země v lesnictví.* 1. vyd. B.m.: Česká zemědělská univerzita v Praze, 2019. ISBN 978-80-213-3008-5.

SWAMYNATHAN, Manohar. *Mastering Machine Learning with Python in Six Steps A Practical Implementation Guide to Predictive Data Analytics Using Python.* Bangalore: India. Apress, 2017, s. 53-79. ISBN 978-1484228654

TEMPFLI, Klaus, GC HUURNEMAN, Wimm BARKER, LLF JANSSEN. *Principles of remote sensing* [online]. Vyd.4. An introductory textbook. 2009. [cit. 2023-03-08] Dostupné z:[https://www.researchgate.net/publication/307855324\\_Principles\\_of\\_remote\\_sen](https://www.researchgate.net/publication/307855324_Principles_of_remote_sen)  sing an introductory textbook

TOTH, Charles, Grzegorz JOZKOW. *Remote sensing platform and sensors: A survey.*[online] 2015, s. 22-34 [cit. 2023-03-30]. Dostupné z: https://doi**.Org**[/10.1016/j.isprsjprs.2015.10.004](https://doi.Org/10.1016/j.isprsjprs.2015.10.004) 

WALLACE, Luke, Arko LUCJEER, Darren TURNER a Christopher WATSON, *Error assessment and migration for hypertemporal UAV borne LiDAR surveys of forest inventory* [online]. School of Geography and Environmental Studies. University of Tasmania, January 2011 [cit. 2023-03-30]. Dostupné z: [https://scholar.googleusercontent.com/scholar?q=cache:kTyRSAbsHm4J:scholar.](https://scholar.googleusercontent.com/scholar?q=cache:kTyRSAbsHm4J:scholar) google.com/&hl=sk&as\_sdt=0,5

WARKOTSCH, Walter, Renate PRÜLLER. *Wörterbuch Umwelt und Forstwirtschaft.* Verlag Kessel. 2010. s. 398. ISBN 978-3-935638-00-5

WOHLLEBEN, Peter. *Wald ohne Hüter.* Adatia Verlag, 2008, s. 42 ISBN 3-978-3-940461-01-8

WOHLLEBEN, Peter. *Der eigene Wald.* 2010. s. 24. ISBN 978-3-9001-5902-4

WOLF, G. Harrison. *Drones: Safety Risk Management for the next Evolution of Flight,* 2017. s. 7-16 ISBN 9781138203556

YAMASHľTA, Rikiya. et al. *Convolutional Neural Networks: An overview and application inRadiology. Insights into Imaging* [online]. 2018. vyd. 4, č. 9, s. 611- 629 [cit. 2023-04-03] Dostupnéz: [https://doi.org/10.1007/sl3244-018-0639-9.](https://doi.org/10.1007/sl3244-018-0639-9)

ZUZULOVÁ, Veronika, Matej ŽILINSKÝ, Marián KOVÁČIK. *Diaľkový prieskum Zeme a jeho využitie na hodnotenie sucha v poľnohospodárskej krajine*  [online]. Nitra, 2020. Vedecká monografia. Slovenská poľnohospodárska univerzita v Nitre. s. 13-17 [cit. 2023-02-02] ISBN 978-80-552-2266-0 Dostupné z: <http://www.slpk.sk/eldo/2020/dV9788055222660/9788055222660.pdf>

ŽIHLAVNÍK, Š., & SCHEER Ľ. *Diaľkový prieskum zeme v lesníctve.* Zvolen: Vydavateľstvo Technickej Univerzity Zvolen, 2001. vyd. 1, s. 289 ISBN 8022809918

## *Online články a periodiká*

ArcGIS Pro. *Segmantation.* ArcGISPro 3.1.Esri [cit. 2023-03-30] Dostupné z: https://pro.arcgis.com/en/pro-app/latest/help/analysis/image analyst/segmentation.htm

Clark Labs *.Segmentation and segment-based classification, Clark Labs,* [online] 2018. [cit. 2023-04-04] Dostupné z: [https://clarklabs.org/segmentation-and](https://clarklabs.org/segmentation-and-)segment-based-classification/CSN natural and artificial radiation (no date) CSN. [cit. 2023-03.09] Dostupné z: <https://www.csn.es/en/radiacion-natural-y-artificial2>

Earthdata. *Passive Sensors,* [earthdata.nasa.gov.](http://earthdata.nasa.gov) 25 May 2021 [cit. 2023-03-26]. Dostupné z: <https://www.earthdata.nasa.gov/learn/backgrounders/passive-sensors>

Environment Agency ďalej EEA. *Phenology of plant and animal species.* 20 Dec 2016. [cit. 2023-04.04] Dostupné z:[https://www.eea.eurEuropeanopa.eu/data-and](https://www.eea.eurEuropeanopa.eu/data-and-)maps/indicators/plant-phenology-2/assessment

Harvard Forest. *The Process of Leaf Color Change*, harvardforest.fas. [online]. [cit. 2023-03-01] Dostupné z: <https://harvardforest.fas.harvard.edu/leaves/process>

L3harris Geospatial Docs Center. *Calculating confusion matrices* [online]. 2022 [cit. 2023-03.04] Dostupné z: <https://www.13harrisgeospatial.com/docs/calculatingconfusionmatrices.html7fbcli> d=IwAR0J86Aqn5Mup9YU0kUlnT3cZbTZYEFTpDolgZxnjCZMnpCihV7IYm TjYZo (Accessed: April 5, 2023).

MIGLARESE, Anne Hale. Observing the Earth, Fueling Global Development Solutions [online blog]. 2018. Dostupné z: https://www.geospatialworld.net/blogs/observing-the-earth-fueling-globaldevelopment-solutions/

PHILLIPS, Ken. *Spatial vs. Spectral resolutions* [onine blog] What is the Difference Between Spatial and Spectral Resolution. Hunterlab. Október 2022[cit.2023-03-30]. Dostupné z: [https://www.hunterlab.com/blog/difference](https://www.hunterlab.com/blog/difference-)between-spatial-and-spectral-resolution/

*Remote Sensors* [online]. December 2017 [cit.2023-03-11], Dostupné z: [https://earthdata.nasa.gov/user-resources/remote-sensors.](https://earthdata.nasa.gov/user-resources/remote-sensors)

S AHA, S. (2018) *A Comprehensive Guide to Convolutional Neural Networks the ELI5 way* [online] .Dostupné z: [https://towardsdatascience.com/a](https://towardsdatascience.com/a-)comprehensive-guide-to-convolutional-neural-networks-the-eli5-way-3bd2bll64a53

SCHNEITER, K. *Box Plots, Stats stuff.Inflow:Descriptive statistic* 2020.[cit. 2023-04.04] Dostupné z: <https://www.usu.edu/math/schneit/StatsStuff/Descriptive/boxplots.html>

*Sources of electromagnetic radiation.* Edshare [online]. [cit. 2023-02-27] Dostupné z: https://edshare.soton.ac.Uk[/15714/l/sources\\_of\\_electromagnetic\\_radiation.html](https://edshare.soton.ac.Uk/15714/l/sources_of_electromagnetic_radiation.html) 

University of California Regents. *Understanding global change.* UGC Berkeley [online].  $\qquad \qquad \odot \qquad \qquad 2023 \qquad \qquad$  [cit. 2023-02-28]. Dostupné z[:https://ugc.berkeley.edu/background-content/re-radiation-of](https://ugc.berkeley.edu/background-content/re-radiation-of-)heat/?fbclid=IwAR0b9D\_VfKfg17wXXa4sGN1IWknzKtTrtVglR2bCzzUz6k\_oAis0gtTmdc

*Vegetačné indexy.* Časopis Quark [online časopis]. 2021 [cit. 2023-03.04] dostupné z <https://www.quark.sk/vegetacne-indexy/>

## *Zákony*

ČESKO. Odkaz na ustanovení č. 16 *Z.Předpis L2 Doplněk X zákona č. 49/1997 Sb.* [online] z Hlava 3, ust. 3.1.9 tohoto předpisu.Dostupné z: <https://aim.rlp.ez/predpisy/predpisy/dokumenty/L/L-2/data/effective/dopiX.pdf>

## *Obrázky zdroje*

Obr.1: Zdroj MOUNTRAKIS, G., Im, J. and OGOLE, C. Support Vector Machines in remote sensing: In: *ISPRS Journal of Photogrammetry and Remote Sensing,*  2011. č.66, vyd.3, s. 247-259. [cit.2023-03-17] Dostupné z: [https://doi.org/10.1](https://doi.org/10)016/j.isprsjprs.2010.11.001.

Obr.2: Zdroj Gouverment Canada. *Natural Resources Canada.* 2023. [cit.2023-03- 17] Dostupné z: <https://natural-resources.canada.ca/home>

Obr.3: Zdroj PRASAD S. Thenkabail. Remoely sensed data characterization, classification and accuracies. United States Geological Survey. USGS.2016

Obr.4: Zdroj GIBSON, P. *Introductory remote sensing principles and concepts.*  London, England: Routledge. 2020.

Obr.5: Zdroj KUMAR, Nagesh *.Introduction and basic concepts,* (no date) Department of Geography | UC Santa Barbara. [cit.2023-03-11] Dostupné z: <https://www.geog.ucsb.edu>

Obr.6: Zdroj CLEVERS J.G.P.W. *Introduction to Geo-Information Science Remote Sensing reader.* 2017. GRS-10306, Laboratory of Geographical Information Science and Remote Sensing Wageningen University and Research

Obr.7: Zdroj: RAFAEL, C. *Fichte Ast Isoliert auf Weißem Hintergrund, 123RF.*  [cit.2023-03-31], Dostupné z: https://de.123rf.com/photo 89828251 fichte-astisoliert-auf-wei%C3%9Fem- hintergrund.html

Obr.8:.Zdroj: MIGLARESE, A.H. *Observing the Earth, fueling Global Development Solutions,2015.* In: *Geospatial World,* [cit.2023-04-01], Dostupne z: [https://www.geospatialworld.net/blogs/observing-the-earth-fueling-global](https://www.geospatialworld.net/blogs/observing-the-earth-fueling-global-)development-solutions

Obr.9.:Zdroj:CAMILLI, Luis. *Emerging technologies, applications, regulations, and market challenges in the consumer aerial drone industry.*2015.

Obr. 10 LECHNER, A. Applications in Remote Sensingto Forest Ecology and Management, 2020 In: *One Earth* [Preprint].

Obr.ll: Zdroj: GISGeography. *Supervised and unsupervised classification in remote sensing, 2022. GIS Geography.* [cit.2023-04-03], Dostupné z: <https://gisgeography.com/supervised-unsupervised-classification-arcgis/>

Obr. 12 Zdroj: GISGeography. *Supervised and unsupervised classification in remote sensing, 2022. GIS Geography.* [cit.2023-03-19], Dostupné z: <https://gisgeography.com/supervised-unsupervised-classification-arcgis/>

Ob.13: Zdroj: ZIGO, David 2023. zobrazeniev softvery ArcGIS Pro

Obr. 14: Zdroj: SJARIF, N. *Handwritten Recognition Using SVM*, KNN and Neural Network.2017.

Obr. 15: Zdroj: KHAN, M . *Automated Prediction of Good Dictionary EXamples (GDEX): A Comprehensive Experiment with Distant Supervision, Machine Learning, and Word Embedding-Based Deep Learning Technique,* 2021. Obr.16: Zdroj: *Klasifikátor najbližšieho suseda. [Course.elementsofai.com.](http://Course.elementsofai.com)* (no date) [cit.2023-03-26] Dostupné z: https://course.elementsofai.com/sk/4/2

Obr. 17: Zdroj: SWAMYNATHAN, Manohar. *Mastering Machine Learning with Python in Six Steps A Practical Implementation Guide to Predictive Data Analytics Using Python.* Bangalore: India. Apress, 2017, s. 53-79. ISBN 978-1484228654

Obr. 18: Zdroj: SHARMA, Dibya REGA: Real-Time Emotion, Gender, Age Detection Using CNN—A Review, 2020

Obr. 19: Zdroj: Lokalita LU4 vyselektovaná z Českej mapy v prostredí ArcGIS, 2023

Obr. 20-24: Zdroj: zobrazenie v ArcGIS Pro, 2023

Obr. 25 - 32: Zdroj: Software R-Studio, Praha, CZU, 2023

Obr. 33:MATEJČÍKOVÁ, Júlia. Snímka z ArcGIS Pro, Jar 2020